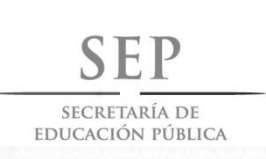

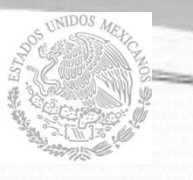

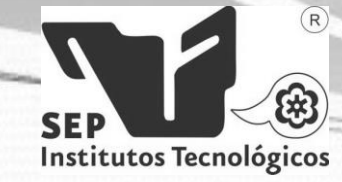

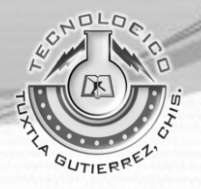

# **ÍNDICE**

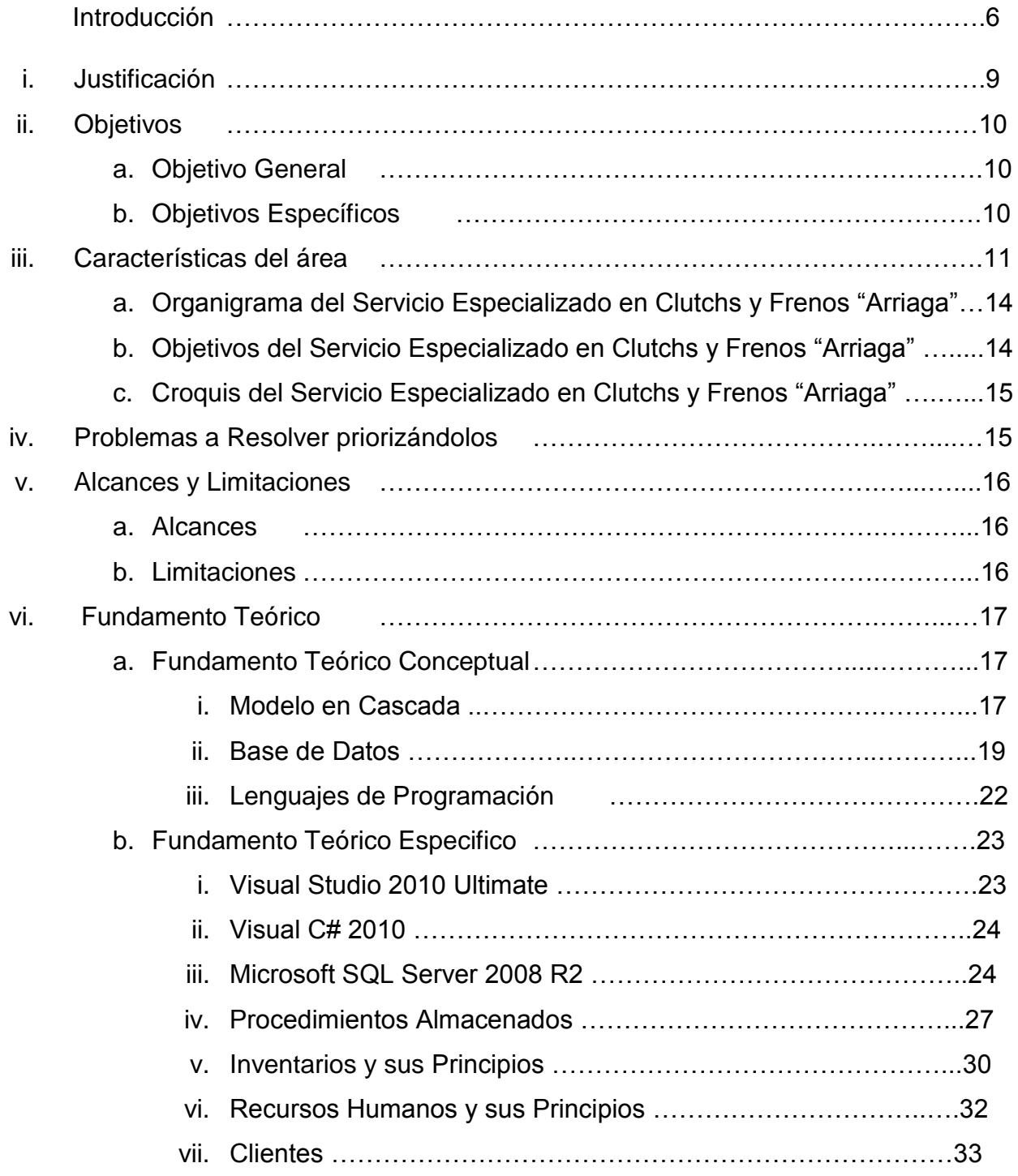

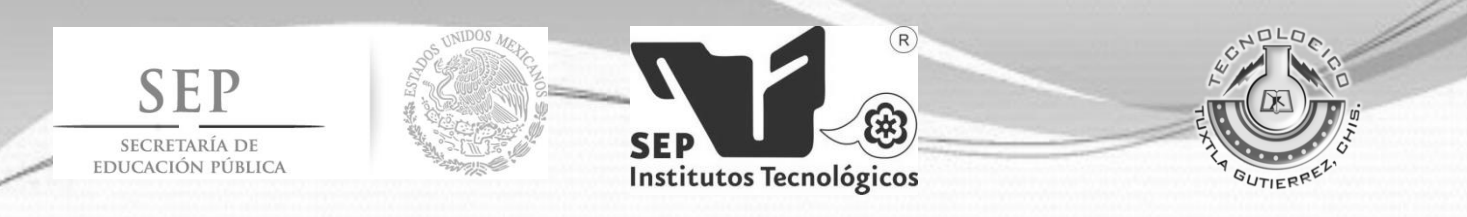

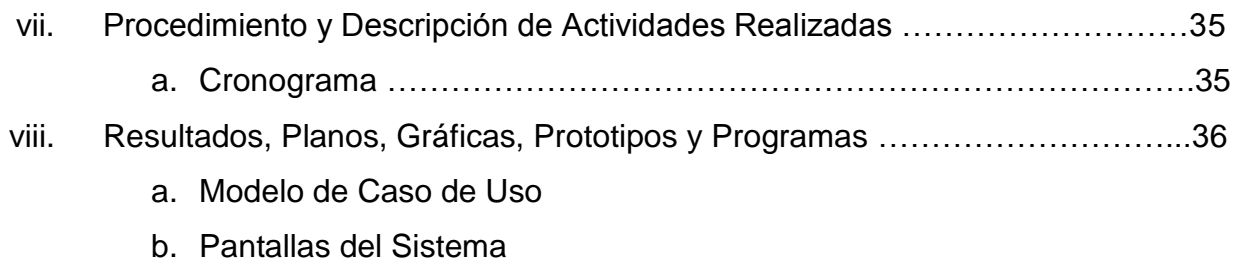

## ix. Conclusiones y Recomendaciones

- a. Conclusiones
- b. Recomendaciones
- x. Referencias Bibliográficas
- xi. Anexos

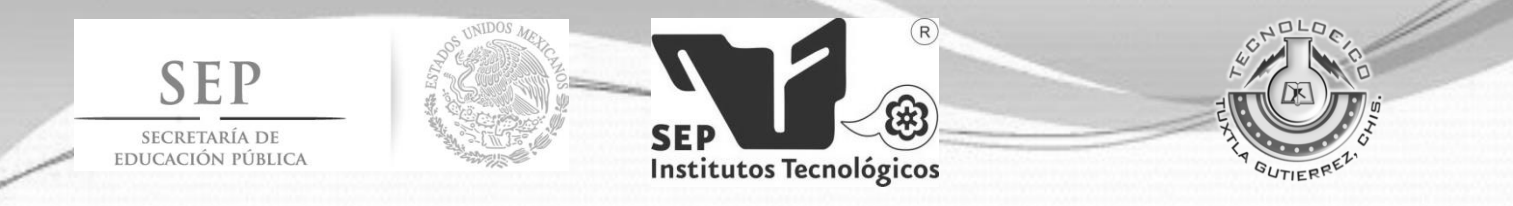

## **Introducción**

#### **Antecedentes Generales del Proyecto**

Uno de los aportes más importantes y aplicables que ha traído la Informática a las actividades diarias de las organizaciones ha sido el concepto de Base de Datos (BD), por cuanto supone la disciplina en la organización de los datos de una empresa. Una BD es un conjunto de datos unificados e interrelacionados cuyo propósito general es mantener información relevante y consistente para que esté disponible en tiempo, forma y lugar deseados.

A grandes rasgos, podemos decir que el concepto de Base de Datos lleva a la idea de: Agrupar todos los datos relevantes de la empresa en un único lugar: La expresión "datos relevantes" hace referencia a aquella información que por su significado será necesario mantenerla almacenada, ya que sustentarán las actividades del negocio y la toma de decisiones correspondientes. El parámetro que guiará en la elección de dichos datos estará dado por los objetivos que se persigan respecto de los mismos.

### **Problemática a Resolver**

En la Empresa de Servicios Especializados en Clutchs y Frenos "Arriaga", el encargado de realizar el inventario mensual tiene que hacer un conteo de los productos que se encuentran en almacén de manera manual en cuadernos u hojas sueltas lo cual provoca que cometa errores al registrar entradas y salidas de mercancía, al mismo tiempo no se puede detectar si se cometió un robo de mercancía.

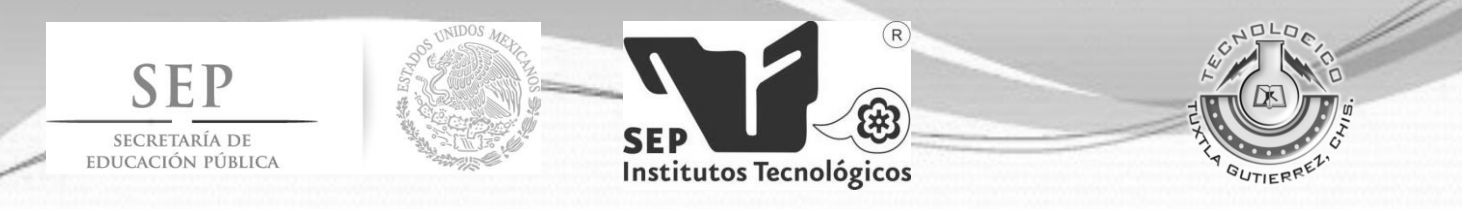

En el caso de realizar pedidos el tiempo en realizarlo es demasiado tardío debido al sistema en que lo realizan: En la búsqueda del(os) artículo(s) a pedir, se demora demasiado en la búsqueda que se hacen en cada uno de los libros obtenidos por los proveedores esto es debido a que se hace de una forma manual y no automatizada.

En el control de sus empleados se pierde los datos personales ya que son guardados en libretas las cuales se extravían con mucha frecuencia, por medio de estos registros sabrían cuántos servicios se dio y autorizo por día a cada empleado, cuantas faltas y permisos tuvo mensual. En caso de los clientes se necesita tener un expediente sus datos personales, así como los servicios obtenidos, las veces con la que frecuenta, y la antigüedad que tiene, entre otros. Y todo es todo esto provoca:

Inventarios Inexactos, Perdidas de Mercancía, Demoras en el proceso de pedidos, Falta de expedientes de empleados, Falta de expedientes de clientes, Perdidas de Información, Pérdida de Clientes

#### **Estado del Arte**

El sistema de Control de Producción de ventas (SISCOP) es un proyecto que tiene el objetivo de agilizar el trabajo de registro de solicitudes y el buen manejo de información, para evitar errores de datos. Con esta herramienta es posible el aumento de productividad en ventas dado a que el sistema utilizado era muy rustico debidoa que antes las tareas se hacían a mano plasmadas en un papel y también utilizaban Microsoft Excel para tener cierto nivel de control y orden entonces son SISCOP estas tareas se realizaran en el menor tiempo posible.[1]

El Sistema de Inventario para la Empresa Inversiones Miwill, C.A., Maturín Estado Monagas, el diseño de investigación de este trabajo es de campo, puesto que se recolecto la información relacionada con el tema mediante una encuesta y el investigador tuvo contacto directo con el fenómeno estudiado, y así analizar la información que se deriva del sistema actual. [2]

7

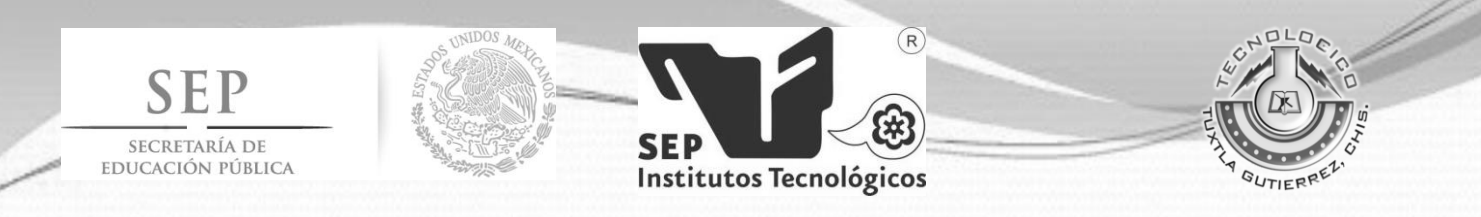

El sistema de control de inventario se desarrolló para la Universidad Tecnológica de Jalisco. Permite generar etiquetas con códigos de barras, estas etiquetas se agregan a los recursos que se adquieren por la institución, posteriormente se puede realizar un levantamiento de esta, desarrollado en la herramienta de Software Progress y permite dar mantenimiento a los elementos requeridos por una etiqueta. Las etiquetas están formadas por varios campos, estos campos están establecidos por el Gobierno del estado de Jalisco. [3]

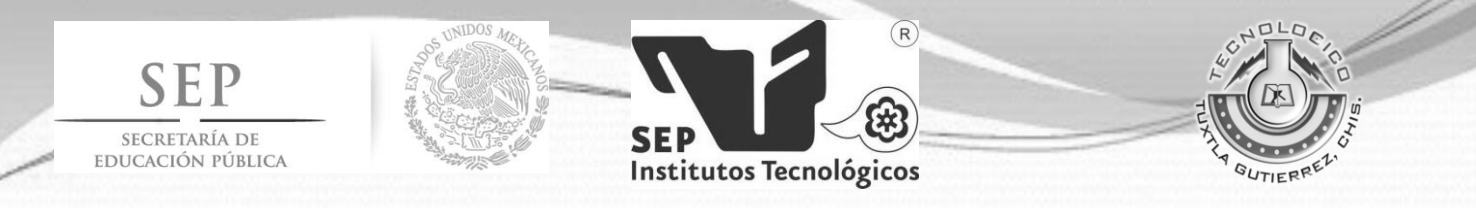

## **Justificación**

Actualmente, en la Empresa de Servicio Especializado en Clutchs y Frenos "Arriaga" carece de un sistema que controle entradas y salidas con respecto al inventario, de igual manera en el manejo de los proveedores, control de empleados y clientes, ya que es la base de toda empresa comercial.

Al contar con un sistema que controle las entradas y salidas en el almacén, el encargado podrá tener un inventario de los productos y servicios que le ofrece a sus clientes, generará reportes en tabla de los productos o servicios vendidos diarios, mensuales, etc. En el módulo de control de proveedores el sistema arrojará la lista de productos solicitados por el encargado y así tomar una decisión al comparar precios de cada uno de ellos y realizar sus pedidos.

En el módulo de control de los empleados, el encargado podrá generar expedientes de las personas que trabajan en el establecimiento que tendrá contenida los datos personales, su registro de faltas, permisos, entradas, salidas y servicios que ha proporcionado. Crear una base de datos de los clientes que permitirá tener un control de toda la información oportuna de los servicios, las visitas y los pagos que se le ofrece al cliente, teniendo como beneficio un reporte de la situación económica de la empresa de manera confiable y oportuna.

Actualmente, se puede afirmar que la contabilidad y registros de datos financieros se desarrollan de una manera más simple y sencilla con el apoyo del contador, pero, es preciso aclarar que se siguen rigiendo por los principios establecidos para ejecutar la contabilidad empresarial. Y muy pocas empresas le prestan atención a un control de sus proveedores, así también sobre el control de empleados y clientes. El desarrollo de este sistema permitirá llevar el control del inventario, proveedores, personal y clientes de la Empresa Servicio Especializado en Clutchs y Frenos "Arriaga", logrará que el administrador este satisfecho por la rapidez al momento de solicitar información sobre la mercancía existente, algún cliente en especial que pida modo de pago, proveedor o algún empleado; puesto que serán revelados cuando lo desee.

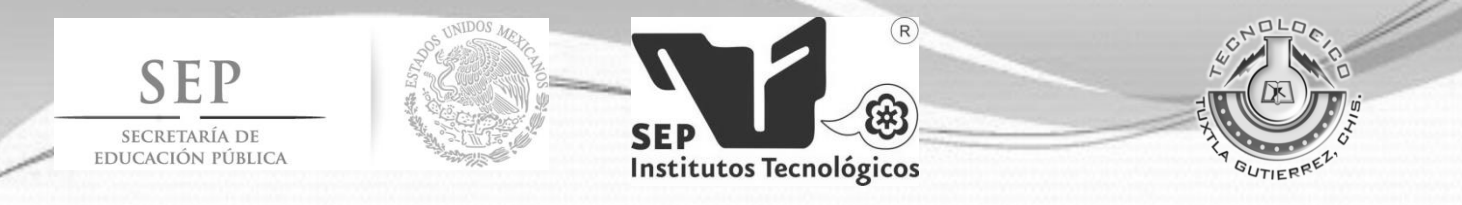

## **II. Objetivos**

## **A. Objetivo General**

Desarrollar un sistema de Gestión y control para empresa especializada en Clutchs y Frenos "Arriaga" con el fin de llevar a cabo un control automatizado, confiable y ágil con el fin reducir costos que la empresa le conlleva mantener su inventario.

## **B. Objetivos Específicos**

- Diseñar el modelo de un sistema que permita mejorar los procesos y solucionar las necesidades de administración de la información en la Empresa de Servicio Especializado en Clutchs y Frenos "Arriaga".
- Diseñar un módulo de control de almacén para gestionar entradas, salidas, ventas, compras y generar reportes mensuales.
- Diseñar un módulo de control de empleados para tener un expediente de sus datos personales en caso de emergencias u otro motivo, así como se podrá controlar sus entradas y salidas del trabajo, se podrá autorizar tiempo extra y permisos.
- Diseñar un módulo de control de clientes para tener un expediente de sus datos para que en el momento de que su servicio lleve más tiempo del acordado se podrá avisar por medio de correo electrónico.
- Crear una base de datos para almacenar los datos requeridos para el buen funcionamiento del sistema.
- Diseñar las interfaces del sistema de manera que sea un ambiente amigable para el usuario final.
- Instalar el sistema y capacitar al usuario final para su buen entendimiento.
- Generar manuales con soluciones a los problemas que se puedan presentar en el manejo del sistema.

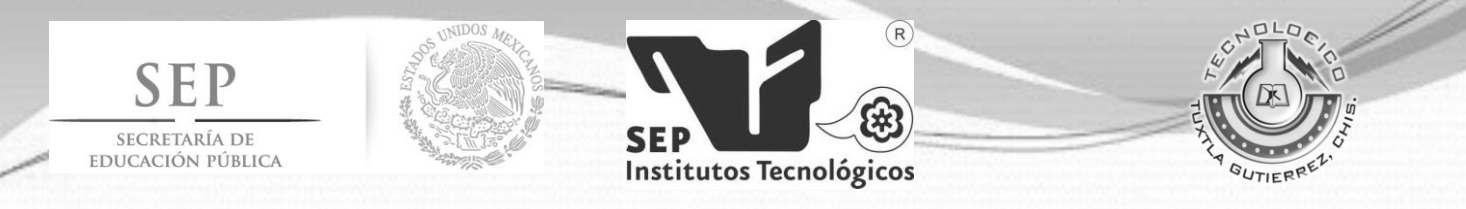

## **III. Características del Área**

La Empresa de Servicios Especializados en Clutchs y Frenos "Arriaga" es una institución privada de buen prestigio la cual tiene por objetivo, el dar mantenimiento a autos, a los cuales se les arregla balatas, se les realiza rectificaciones de tambores, discos y volantes, se arreglan y ponen Clutchs entre otros servicios más.

Es una institución privada con más de 20 años de experiencia especializada en Clutchs y Frenos para el mejor funcionamiento de su automóvil. Cuentan con un amplio catálogo de refacciones y servicios diseñados para brindarle las soluciones adecuadas para la reparación de su auto.

Los servicios con los que cuenta la Empresa son: Reparación de Platos y Discos de Clutchs, Balatas en General, Rectificaciones de Tambores, Discos y Volantes Motrices, Collarines y Accesorios para Clutchs y Frenos.

#### **Visión**

Somos una empresa Mexicana, con más de 20 años de experiencia, líder en reconstrucción y servicios relacionados con los sistemas de clutch, frenos, balatas y suspensión al servicio de grandes empresas y con un claro objetivo de responsabilidad y beneficio por los colaboradores, accionistas, proveedores y sociedad en general.

#### **Misión**

Ser la mejor empresa de servicios integrales relacionados con sistemas de Clutchs, frenos, balatas y suspensión en el sureste mexicano, desarrollando nuevas estrategias de ventas, aplicando la administración humana como un modelo de apoyo para sus colaboradores y la sociedad, teniendo un centro de capacitación e innovación que nos permita mantener el crecimiento y liderazgo.

11

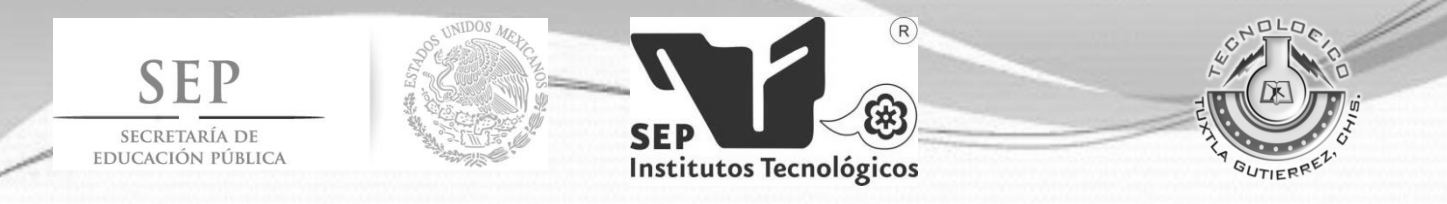

#### **Política de Calidad**

Lograr la excelencia personal y de equipo, al realizar bien nuestras actividades para brindar productos y servicios de calidad a entera satisfacción de nuestros clientes.

#### **Valores**

**Servir:** Atendiendo a todo aquel que lo necesite sin distinción alguna, ofreciendo nuestros productos, servicios y el apoyo técnico de nuestra organización.

**Dar Calidad:** No escatimar esfuerzos, superándonos cada día para dar siempre lo mejor de nosotros mismos a nuestros clientes y amigos, porque ellos se merecen productos y servicios con calidad.

**Trascender:** Dando servicios con calidad, teniendo buena, imagen, modernizándonos, teniendo convicción, motivando al personal, permaneciendo siempre unidos, con seguridad e higiene y teniendo una buena organización.

**Tener Buena Imagen:** Siendo limpios, educados, responsables, organizados, sinceros, modernos, leales y que nuestros productos y servicios lleven siempre la mejor presentación.

**Tener Convicción:** Tener plena seguridad de lo que se hace.

**Modernización:** Estar a la vanguardia en tecnología e innovación con nuestros productos y servicios.

**Motivación:** Estar en constante comunicación con el personal, dando apoyo moral, económico, espiritual, cultural, deportivo y tecnológico.

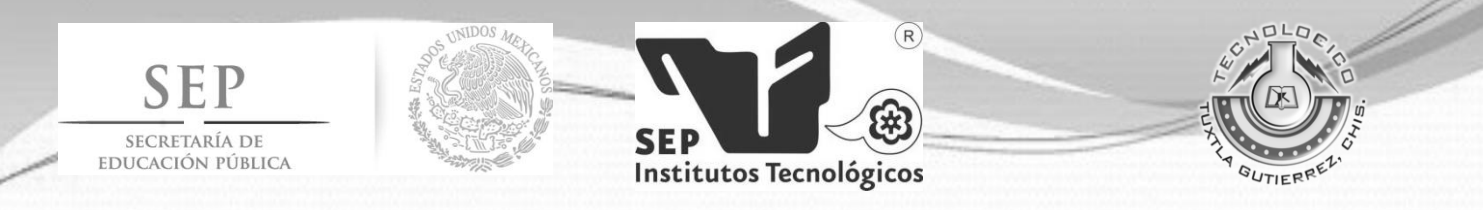

**Seguridad e Higiene:** Crear conciencia en el personal para que se eviten las condiciones y actos inseguros que puedan provocar accidentes, así como, servir de vigilante de su propia salud manteniendo áreas limpias y en excelente estado.

**Tener Buena Organización:** Mantener una estructura organizacional conocida por todo el personal para que cada quien realice, las funciones que le corresponden dentro de la organización.

**Permanecer Siempre Unidos:** Mantener buenas relaciones con todo el personal, participar en actividades propias de un equipo de trabajo, expresando en todo momento lo bueno y lo malo observando, para la buena marcha de la empresa.

#### **Ideología**

- Estaremos siempre pendientes de lograr nuestra misión.
- $\triangleright$  Actuaremos de acuerdo a nuestros principios y valores.
- Mantendremos el espíritu de cooperación en todo.
- Daremos calidad y nuestro máximo esfuerzo en atención al cliente.
- Corresponderemos con seguridad a la confianza depositada en nosotros.
- Participaremos activamente en la capacitación permanente de nuestra empresa.
- Dialogaremos con los demás, conoceremos sus necesidades y ayudaremos a dar soluciones.
- Conservaremos y mejoraremos nuestra imagen.
- > Tendremos amor a nuestra empresa.
- $\triangleright$  Mantendremos y fomentaremos nuestro patriotismo.

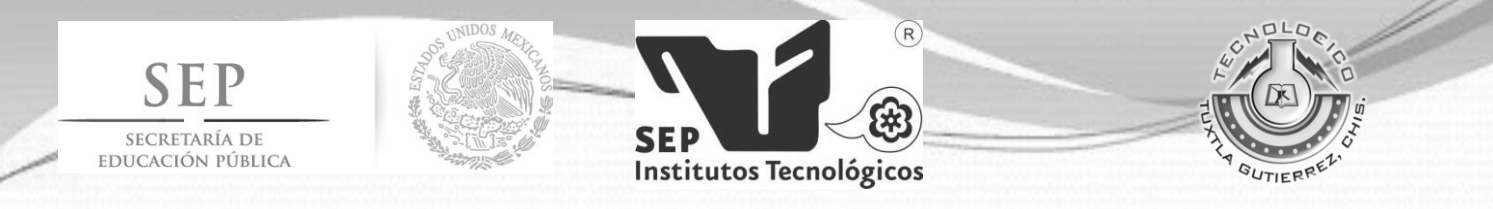

#### **Funciones**

Servicio Especializado en Clutchs y Frenos "Arriaga" cuenta con los servicios de:

- Rectificación de rotores, tambores, pizarras y volantes.
- Empastado de cinchos, balatas industriales y automotriz.
- Reparación de Clutchs automotriz y de carga en todas sus modalidades.
- Reparación de compresores válvulas y todo sistema de frenos de aire.

#### **Productos**

Clutchs: Tenemos de todos tipos y modelos, nuevos o reconstruidos.

Balatas: Le ofrecemos el más variado surtido en frenos de disco y tambor, balata de block e industrial.

## **Organigrama de la Empresa de Servicio Especializado en Clutchs y Frenos "Arriaga"**

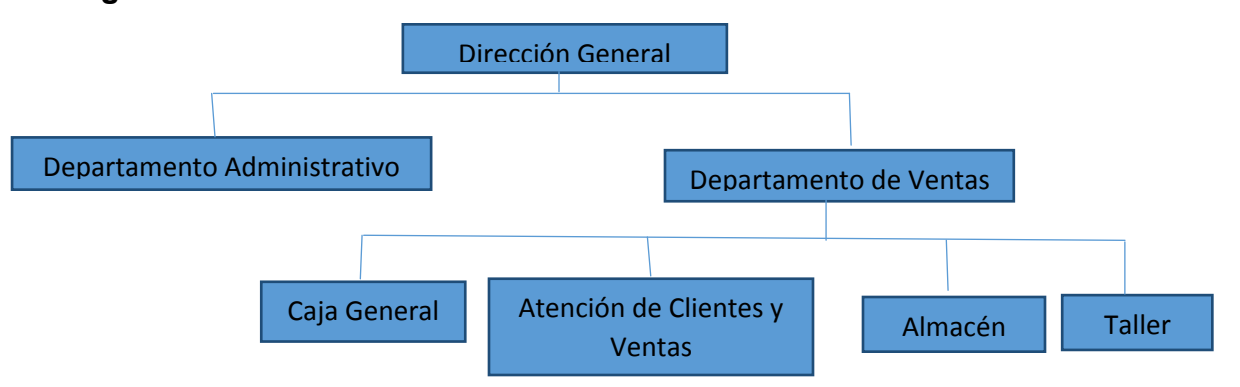

**Objetivos de la Empresa de Servicio Especializado en Clutchs y Frenos "Arriaga"**

Nuestro objetivo es satisfacer sus necesidades en cuanto a los requerimientos específicos de su automóvil, camioneta o camión, para el buen funcionamiento de los frenos, el Clutchs y Balatas de su vehículo, elementos indispensables para su seguridad y la de su familia.

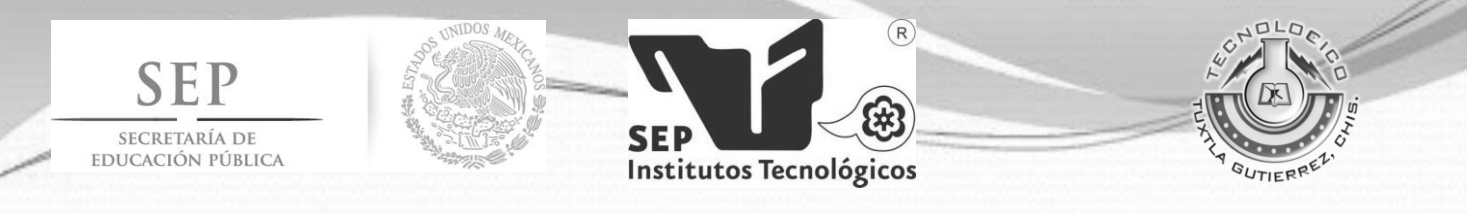

Le ofrecemos atención personalizada brindándole servicios especializados para el buen funcionamiento de su automóvil, con el profesionalismo, eficacia y calidad que nos ha caracterizado a lo largo de nuestros más de 20 años de servicio.

**Croquis de la Empresa de Servicio Especializado en Clutchs y Frenos "Arriaga"**

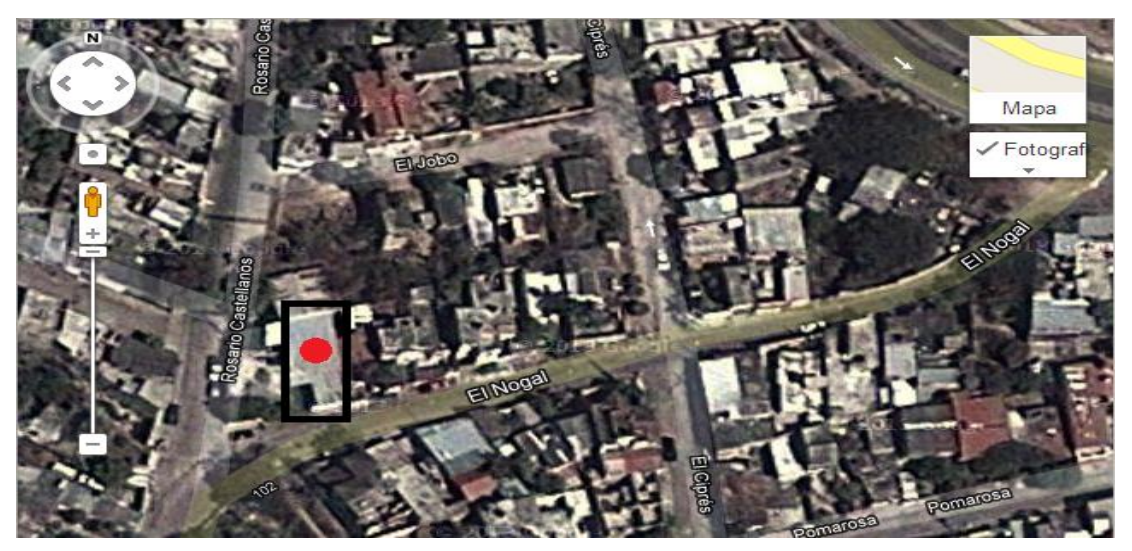

## **IV. Problemas a resolver priorizándolos**

La Empresa de Servicio Especializado en Clutchs y Frenos "Arriaga" aún no cuenta con un sistema el cual le ayude a su gestión actual en el control de su inventario, no se tiene datos almacenados de sus clientes potenciales ya que con eso se verifica el tipo de servicio que ha solicitado, al mismo tiempo necesitan la administración de los datos personales de los empleados para saber los días que ha laborado.

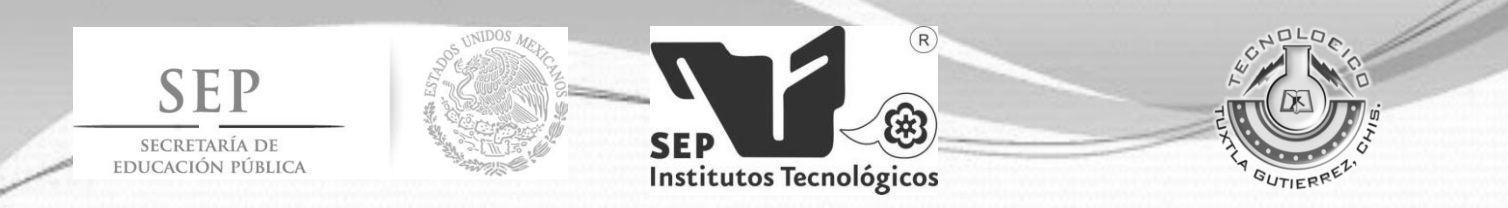

A continuación se mencionan los problemas a resolver con su prioridad.

- 1. Realizar una entrevista al responsable del área, posteriormente se realizará la entrevista al resto del personal.
- 2. Analizar detalladamente cada problema expuesto por el personal e ir clasificándolo en orden prioritario.
- 3. Realizar un algoritmo para el desarrollo del sistema es decir para saber los procedimientos que este realizara.
- 4. Crear una base de datos para la empresa.
- 5. Contar con un método que beneficie en la realización del inventario de la empresa.

## **V. Alcances y Limitaciones**

#### **Alcances**

El presente proyecto tiene como alcance los siguientes aspectos:

- Llevar el control del inventario de los materiales que dispone la empresa y se genera reportes del mismo mensualmente.
- Exportar datos masivos desde una hoja de Excel en el cual le ayudara al usuario para cargar datos a la base de datos.
- Realizar Expediente de los Empleados
- Capturar de Entrada, Salidas, Horas Extras y Permisos de los Empleados
- Crear Expediente de los Clientes para realizar la facturación electrónica.
- Almacenar datos de los Proveedores.
- Generar Catálogo de los Artículos que los proveedores proporcionan.
- Realizar Pedidos de forma automática es decir el sistema podrá solicitar los artículos que se necesiten de los proveedores que la empresa utiliza.

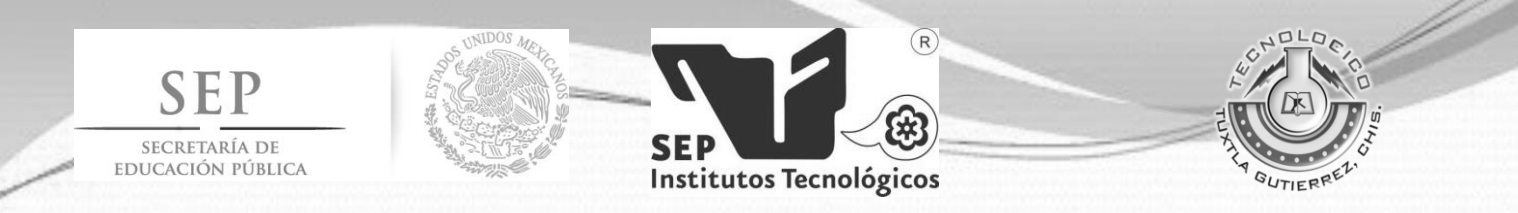

#### **Limitaciones**

- El sistema está desarrollado de acuerdo a las necesidades de la empresa.
- No realiza reportes de entradas y salidas diarias del inventario.
- Es un sistema Centralizado.
- No podrá trabajar en un modo multiusuario.
- Es un sistema que solo está desarrollado para Sistemas operativo Windows. .
- No se realiza facturaciones electrónicas emitidas por SAT solo factura normales.

## **VI. Fundamento Teórico**

### **VI.I. Marco Teórico Conceptual**

Para resolver los problemas reales de una industria, un ingeniero o un equipo de ingenieros deben incorporar una estrategia de desarrollo que acompañe al proceso, métodos y capas de herramientas. Empezando con definir el modelo de desarrollo que tendrá el sistema.

#### **Modelo en cascada**

El modelo en cascada (ciclo de vida clásico), es un paradigma que sugiere un enfoque sistemático, secuencial, hacia el desarrollo del software, es decir, durante las modificaciones que se hacen en el mantenimiento se puede ver por ejemplo la necesidad de cambiar algo en el diseño, lo cual significa que se harán los cambios necesarios en la codificación y se tendrán que realizar de nuevo las pruebas, es decir, si se tiene que volver a una de las etapas anteriores al mantenimiento hay que recorrer de nuevo el resto de las etapas.

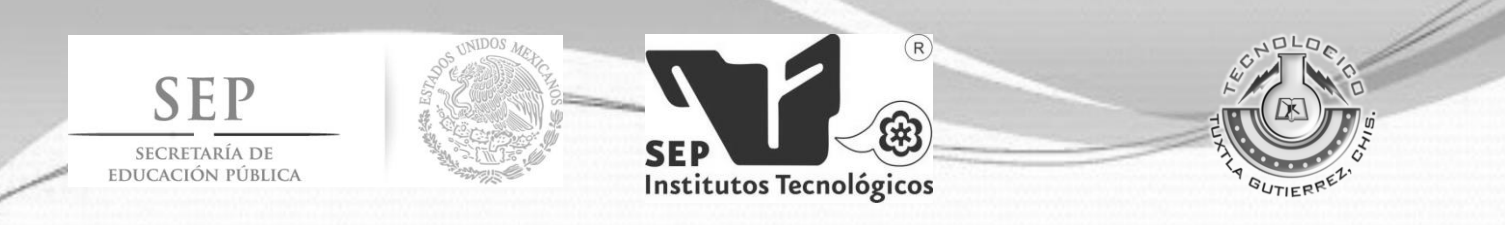

Después de cada etapa se realiza una revisión para comprobar si se puede pasar a la siguiente.

#### **Estructura Modelo en Cascada (Bennington 1956).**

El más conocido, está basado en el ciclo convencional de una ingeniería, el paradigma del ciclo de vida abarca las siguientes actividades:

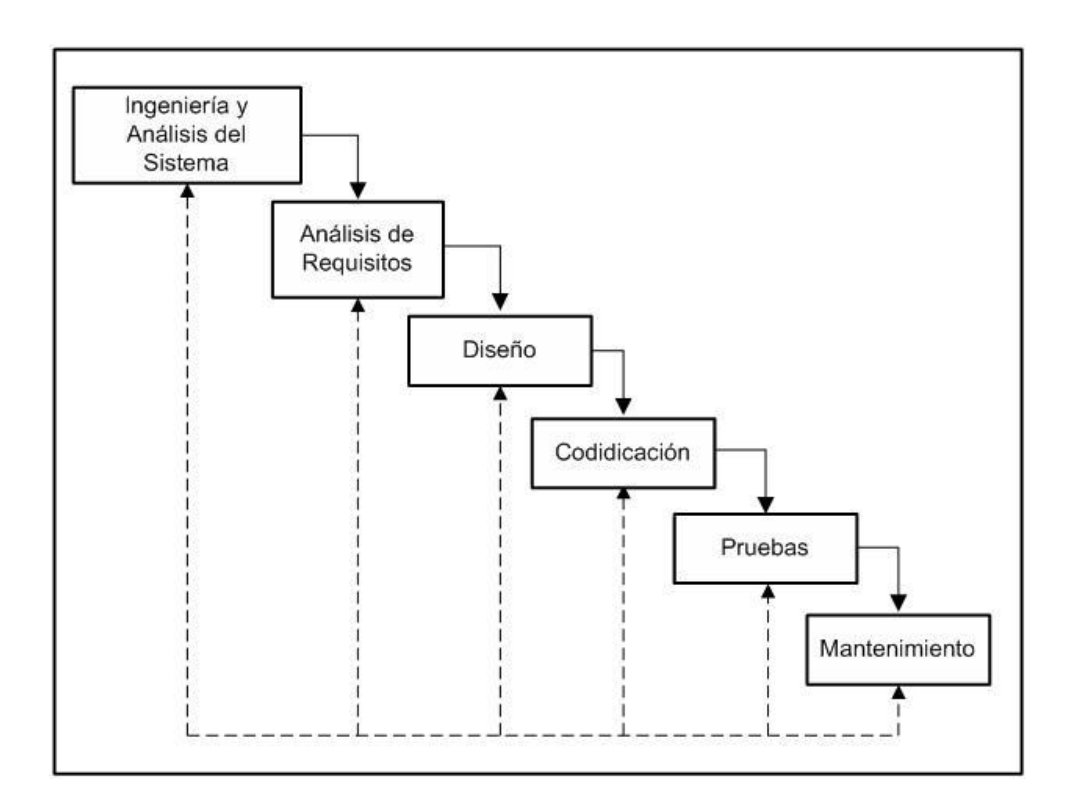

**Ingeniería y Análisis del Sistema:** Debido a que el software es siempre parte de un sistema mayor el trabajo comienza estableciendo los requisitos de todos los elementos del sistema y luego asignando algún subconjunto de estos requisitos al software.

**Análisis de Requisitos:** el proceso de recopilación de los requisitos se centra e intensifica especialmente en el software. El ingeniero de software debe comprender el

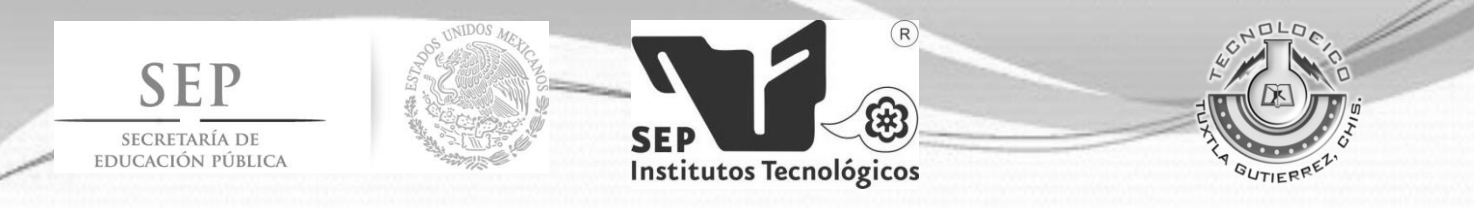

ámbito de la información del software, así como la función, el rendimiento y las interfaces requeridas.

**Diseño:** se centra en cuatro atributos distintos de programa: estructura de datos, arquitectura de software, representaciones de interfaz y detalle procedimental (algoritmo).

**Codificación**: El diseño se debe traducir en una forma legible por la máquina. El paso de generación de código lleva a cabo esta tarea. Si se lleva a cabo el diseño de una forma detallada, la generación de código se realiza mecánicamente.

**Pruebas:** Una vez que se ha generado el código, comienzan las pruebas del programa, detección de errores y asegurar que la entrada definida produce resultados reales de acuerdo con los resultados requeridos.

**Mantenimiento:** el software sufrirá cambios después de que se entrega al cliente. Los cambios ocurrirán debido a que hayan encontrado errores, a que el software deba adaptarse a cambios del entorno externo (sistema operativo o dispositivos periféricos), o debido a que el cliente requiera ampliaciones funcionales o del rendimiento. [4]

#### **Base de Datos**

En este apartado se da a conocer las herramientas que han ido dándole vida al proyecto las cuales se explicaran y puntualizaran de manera siguiente, para ello se han comenzado con la definición de lenguaje de programación, continuando con una reseña de la evolución y clasificación de los lenguajes de programación desde el inicio hasta nuestros días dando así un mejor apreciación del ya antes mencionado.

Ramez, E. (2002), señala que "Una base de datos es un conjunto de datos relacionados entre sí. Por datos se denominan los hechos conocidos que pueden registrarse y que tienen un significado implícito". [5]

Una base de datos representa algún aspecto del mundo real, es un conjunto de datos relacionados, con cierto significado inherente. Toda base de datos se diseña, construye

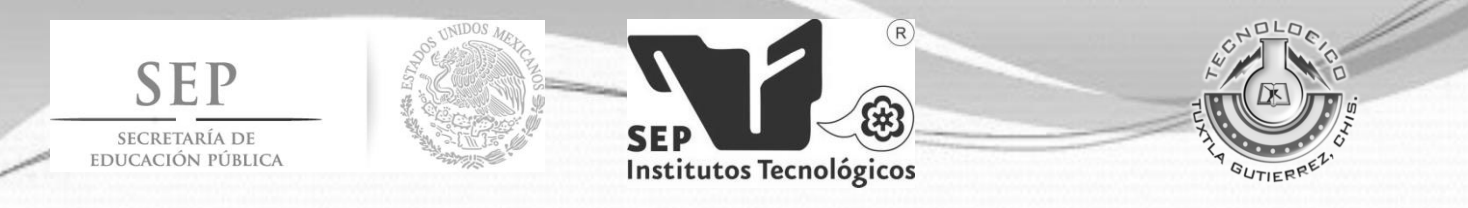

y puebla con datos para un propósito específico. Está dirigida a un grupo de usuarios. Una base de datos o banco de datos es un conjunto de datos pertenecientes a un mismo contexto y almacenados sistemáticamente para su posterior uso.

En la actualidad, y debido al desarrollo tecnológico de campos como la [informática](http://es.wikipedia.org/wiki/Inform%C3%A1tica) y la [electrónica,](http://es.wikipedia.org/wiki/Electr%C3%B3nica) la mayoría de las bases de datos están en formato digital (electrónico), que ofrece un amplio rango de soluciones al problema de almacenar datos.

#### **Ventajas del uso de Bases de datos**:

La utilización de bases de datos como plataforma para el desarrollo de sistemas de Aplicación en las Organizaciones se ha incrementado notablemente en los últimos años, se debe a las ventajas que ofrece su utilización, algunas de las cuales se comentarán a continuación:

- Globalización de la información
- Eliminación de información inconsistente.
- $\triangleright$  Permite compartir información.
- $\triangleright$  Permite mantener la integridad en la información.
- $\triangleright$  Independencia de datos.

#### **Tipo de Base de Datos**

Las bases de datos pueden clasificarse de varias maneras, de acuerdo al contexto que se esté manejando, la utilidad de las mismas o las necesidades que satisfagan.

#### **Según la variabilidad de los datos almacenados**

- o Bases de datos estáticas.
- o Bases de datos dinámicas.
- **Según el contenido**
	- o Bases de datos bibliográficas

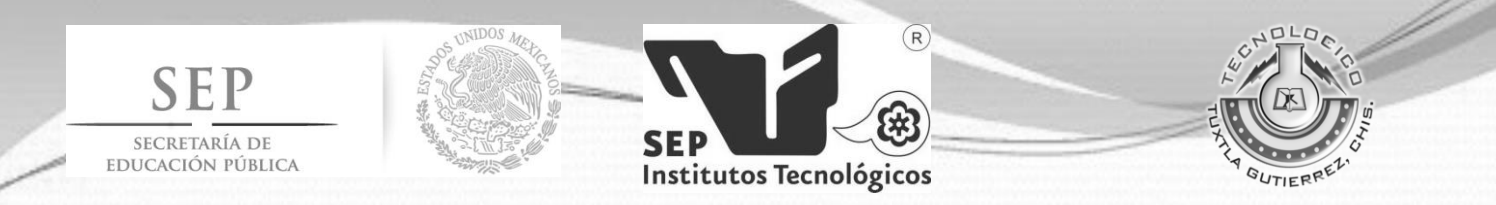

- o Bases de datos de texto completo.
- o Directorios.

#### **Modelos de bases de datos**

Además de la clasificación por la función de las bases de datos, éstas también se pueden clasificar de acuerdo a su modelo de administración de datos.

Un modelo de datos es básicamente una "descripción" de algo conocido como contenedor de datos (algo en donde se guarda la información), así como de los métodos para almacenar y recuperar información de esos contenedores.

Los modelos de datos no son cosas físicas: son abstracciones que permiten la implementación de un sistema eficiente de base de datos; por lo general se refieren a algoritmos, y conceptos matemáticos.

Algunos modelos con frecuencia utilizados en las bases de datos:

- $\triangleright$  Bases de datos jerárquicas
- $\triangleright$  Base de datos de red
- $\triangleright$  Bases de datos transaccionales
- $\triangleright$  Bases de datos relacionales
- $\triangleright$  Bases de datos multidimensionales
- $\triangleright$  Bases de datos orientadas a objetos
- $\triangleright$  Bases de datos documentales
- $\triangleright$  Bases de datos deductivas

#### **Manejador de Bases de Datos**

El sistema manejador de bases de datos es la porción más importante del software de un sistema de base de datos. Un DBMS es una colección de numerosas rutinas de

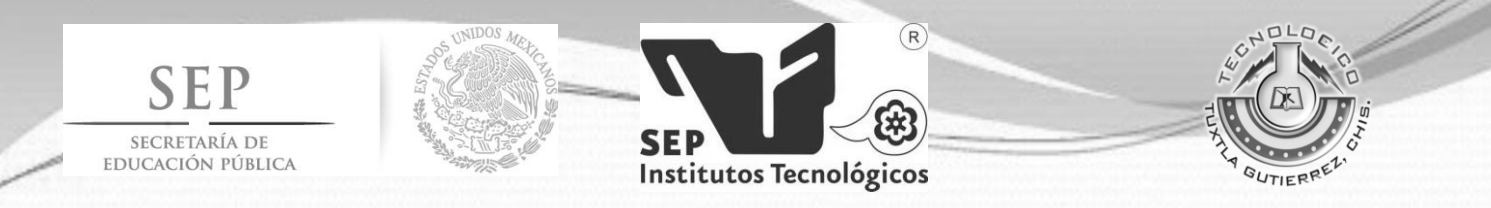

software interrelacionadas, cada una de las cuales es responsable de alguna tarea específica.

Las funciones principales de un DBMS son:

- $\triangleright$  Crear y organizar la Base de datos.
- Establecer y mantener las trayectorias de acceso a la base de datos de tal forma que los datos puedan ser accesados rápidamente.
- Manejar los datos de acuerdo a las peticiones de los usuarios.
- $\triangleright$  Registrar el uso de las bases de datos.
- $\triangleright$  Interacción con el manejador de archivos.
- $\triangleright$  Respaldo y recuperación.
- Control de concurrencia.
- $\triangleright$  Seguridad e integridad.

#### **Sistema de Gestión de Base de Datos (DBMS)**

Las funciones principales de un DBMS son:

- ❖ Crear y organizar la Base de datos.
- Establecer y mantener las trayectorias de acceso a la base de datos de tal forma que los datos puedan ser accesados rápidamente.
- Manejar los datos de acuerdo a las peticiones de los usuarios.
- $\div$  Registrar el uso de las bases de datos.
- ❖ Interacción con el manejador de archivos.
- $\div$  Respaldo y recuperación.
- Control de concurrencia.
- Consiste en controlar la interacción entre los usuarios concurrentes para no afectar la inconsistencia de los datos.
- ❖ Seguridad e integridad.

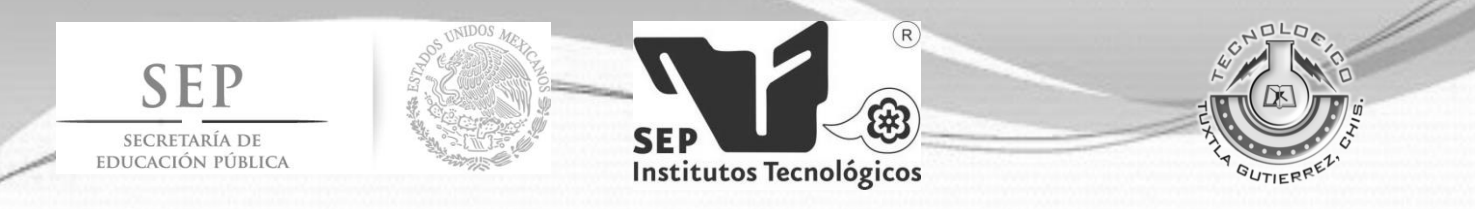

#### **Lenguajes de Programación**

Un lenguaje de programación es un lenguaje que puede ser utilizado para controlar el comportamiento de una máquina, particularmente una computadora. Consiste en un conjunto de reglas sintácticas y semánticas que definen su estructura y el significado de sus elementos, respectivamente. Aunque muchas veces se usa lenguaje de programación y lenguaje informático como si fuesen sinónimos, no tiene por qué ser así, ya que los lenguajes informáticos engloban a los lenguajes de programación y a otros más.

#### **Clasificación**

Los lenguajes de programación se pueden clasificar atendiendo a varios criterios, los principales son:

#### **Según el nivel de Abstracción**

- $\triangleright$  Lenguajes de máquina y de bajo nivel
- $\triangleright$  Lenguajes de medio nivel
- $\triangleright$  Lenguajes de alto nivel y de muy alto nivel

#### **Según la forma de ejecución**

- $\triangleright$  Lenguajes compilados.
- $\triangleright$  Lenguajes interpretados.

#### **VI.II. Marco Teórico Específico**

#### **Visual Studio 2010 Ultimate**

Microsoft Visual Studio es un [entorno de desarrollo integrado](http://es.wikipedia.org/wiki/Entorno_de_desarrollo_integrado) (IDE, por sus siglas en inglés) para sistemas operativos [Windows.](http://es.wikipedia.org/wiki/Windows) Soporta varios lenguajes de programación tales como [Visual C++,](http://es.wikipedia.org/wiki/Visual_C%2B%2B) [Visual C#,](http://es.wikipedia.org/wiki/C_sharp) Visual J#, y [Visual Basic .NET,](http://es.wikipedia.org/wiki/Visual_Basic_.NET) al igual que entornos

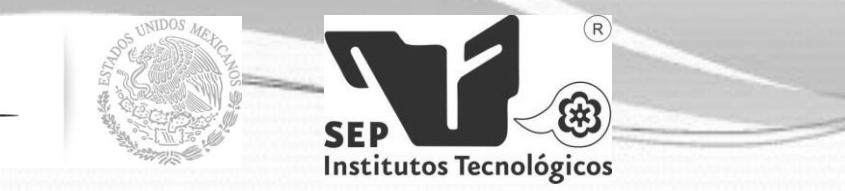

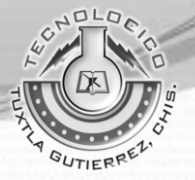

de desarrollo web como [ASP.NET.](http://es.wikipedia.org/wiki/ASP.NET) Aunque actualmente se han desarrollado las extensiones necesarias para muchos otros.

Visual Studio permite a los desarrolladores crear aplicaciones, sitios y aplicaciones web, así como servicios web en cualquier entorno que soporte la plataforma .NET (a partir de la versión .NET 2002). Así se pueden crear aplicaciones que se intercomuniquen entre estaciones de trabajo, páginas web y dispositivos móviles. Visual Studio 2010 es la versión más reciente de esta herramienta, acompañada por .NET Framework 4.0. La fecha del lanzamiento de la versión final fue el 12 de abril de 2010.

Conjunto completo de herramientas de gestión del ciclo de vida de una aplicación para los equipos que garantizan unos resultados de calidad, desde el diseño hasta la implementación. Ya sea creando nuevas soluciones o mejorando las aplicaciones existentes, Visual Studio 2010 Ultimate le permite llevar sus ideas a la vida en un número creciente de plataformas y tecnologías - incluyendo la nube y la computación paralela. [6]

#### **Visual C#**

SECRETARÍA DE EDUCACIÓN PÚBLICA

C# es un lenguaje de programación que se ha diseñado para compilar diversas aplicaciones que se ejecutan en .NET Framework. C# es simple, eficaz, con seguridad de tipos y orientado a objetos.Las numerosas innovaciones de C# permiten desarrollar aplicaciones rápidamente y mantener la expresividad y elegancia de los lenguajes de estilo de C.

Visual C# es una implementación del lenguaje de C# de Microsoft. Visual Studio ofrece compatibilidad con Visual C# con un completo editor de código, un compilador, plantillas de proyecto, diseñadores, asistentes para código, un depurador eficaz y de fácil uso y otras herramientas. La biblioteca de clases de .NET Framework ofrece acceso a numerosos servicios de sistema operativo y a otras clases útiles y adecuadamente diseñadas que aceleran el ciclo de desarrollo de manera significativa.

24

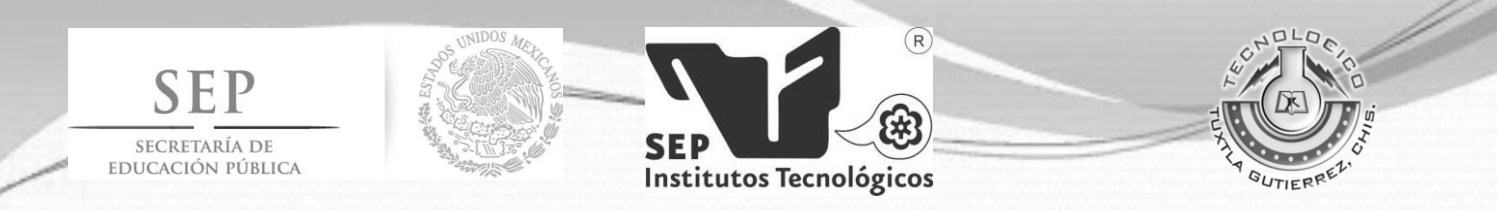

#### **Microsoft SQL Server 2008 R2**

Microsoft SQL Server es un sistema para la gestión de [bases de datos](http://es.wikipedia.org/wiki/Base_de_datos) producido por [Microsoft](http://es.wikipedia.org/wiki/Microsoft) basado en el modelo relacional. Sus lenguajes para consultas son [T-](http://es.wikipedia.org/wiki/T-SQL)[SQL](http://es.wikipedia.org/wiki/T-SQL) y SQL. Microsoft SQL Server constituye la alternativa de [Microsoft](http://es.wikipedia.org/wiki/Microsoft) a otros potentes [sistemas gestores de bases de datos](http://es.wikipedia.org/wiki/Sistema_gestor_de_base_de_datos) como son [Oracle,](http://es.wikipedia.org/wiki/Oracle) [PostgreSQL](http://es.wikipedia.org/wiki/PostgreSQL) o [MySQL.](http://es.wikipedia.org/wiki/MySQL)

#### **Características de Microsoft SQL Server**

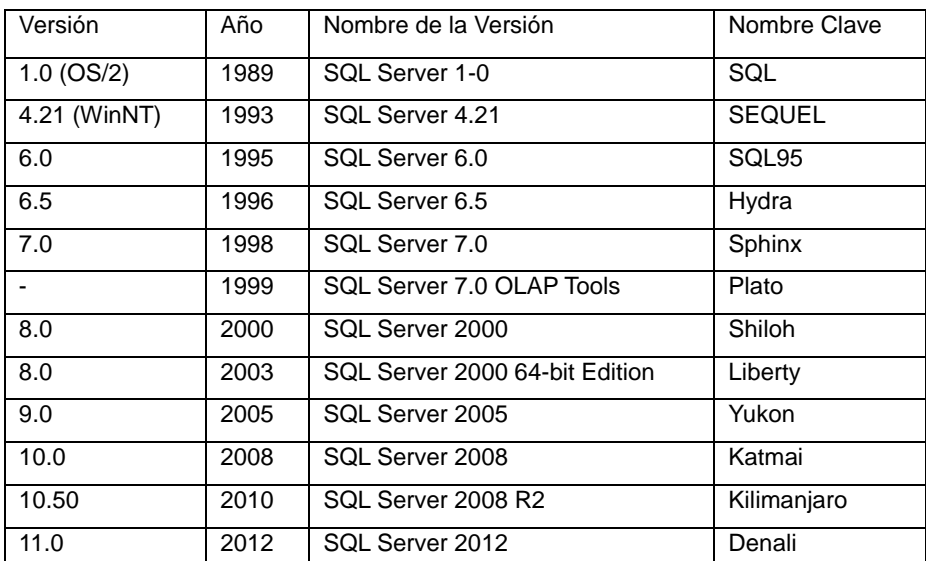

- Soporte de [transacciones.](http://es.wikipedia.org/wiki/Transacci%C3%B3n)
- Soporta [procedimientos almacenados.](http://es.wikipedia.org/wiki/Procedimientos_almacenados)
- Incluye también un [entorno gráfico](http://es.wikipedia.org/wiki/Entorno_gr%C3%A1fico) de administración, que permite el uso de [comandos](http://es.wikipedia.org/wiki/Comando_(inform%C3%A1tica)) [DDL](http://es.wikipedia.org/wiki/DDL) y [DML](http://es.wikipedia.org/wiki/DML) gráficamente.
- Permite trabajar en modo [cliente-servidor,](http://es.wikipedia.org/wiki/Cliente-servidor) donde la información y datos se alojan en el [servidor](http://es.wikipedia.org/wiki/Servidor) y los [terminales](http://es.wikipedia.org/wiki/Terminal_(inform%C3%A1tica)) o [clientes](http://es.wikipedia.org/w/index.php?title=Cliente_(infor%C3%A1tica)&action=edit&redlink=1) de la [red](http://es.wikipedia.org/wiki/Red_de_computadoras) sólo acceden a la información.
- Además permite administrar información de otros [servidores](http://es.wikipedia.org/wiki/Servidor) de datos.

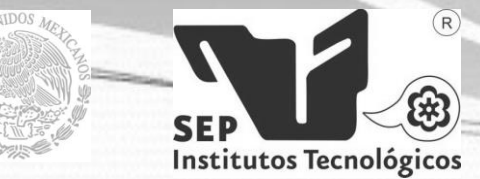

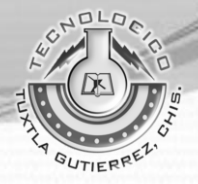

Este sistema incluye una versión reducida, llamada [MSDE](http://es.wikipedia.org/wiki/MSDE) con el mismo motor de [base](http://es.wikipedia.org/wiki/Base_de_datos)  [de datos](http://es.wikipedia.org/wiki/Base_de_datos) pero orientado a proyectos más pequeños, que en sus versiones 2005 y 2008 pasa a ser el [SQL Express Edition,](http://es.wikipedia.org/wiki/SQL_Express_Edition) que se distribuye en forma [gratuita.](http://es.wikipedia.org/wiki/Freeware)

Es común desarrollar completos proyectos complementando Microsoft SQL Server y [Microsoft Access](http://es.wikipedia.org/wiki/Microsoft_Access) a través de los llamados ADP [\(Access Data Project\)](http://es.wikipedia.org/w/index.php?title=Access_Data_Project&action=edit&redlink=1). De esta forma se completa la [base de datos](http://es.wikipedia.org/wiki/Base_de_datos) (Microsoft SQL Server), con el entorno de desarrollo [\(VBA](http://es.wikipedia.org/wiki/VBA) Access), a través de la implementación de aplicaciones de dos capas mediante el uso de formularios [Windows.](http://es.wikipedia.org/wiki/Windows)

En el manejo de SQL mediante líneas de comando se utiliza el [SQLCMD](http://es.wikipedia.org/wiki/SQLCMD)

Para el desarrollo de aplicaciones más complejas (tres o más capas), Microsoft SQL Server incluye interfaces de acceso para varias plataformas de desarrollo, entre ella[s.NET,](http://es.wikipedia.org/wiki/.NET_de_Microsoft) pero el servidor sólo está disponible para [Sistemas Operativos.](http://es.wikipedia.org/wiki/Sistemas_operativos)

#### **Transact-SQL**

SECRETARÍA DE EDUCACIÓN PÚBLICA

Es una extensión al SQL de Microsoft y Sybase. Que frecuentemente se dice ser un Lenguaje de Búsquedas Estructurado (por sus siglas en inglés), es un lenguaje de cómputo estandarizado, desarrollado originalmente por IBM para realizar búsquedas, alterar y definir bases de datos relacionales utilizando estatutos declarativos. [6]

TRANSACT-SQL va más allá de un lenguaje SQL cualquiera ya que incluye características propias de cualquier lenguaje de programación, características que nos permiten definir la lógica necesaria para el tratamiento de la información:

- Tipos de datos.
- Definición de variables.
- Estructuras de control de flujo.
- Gestión de excepciones.
- Funciones predefinidas.

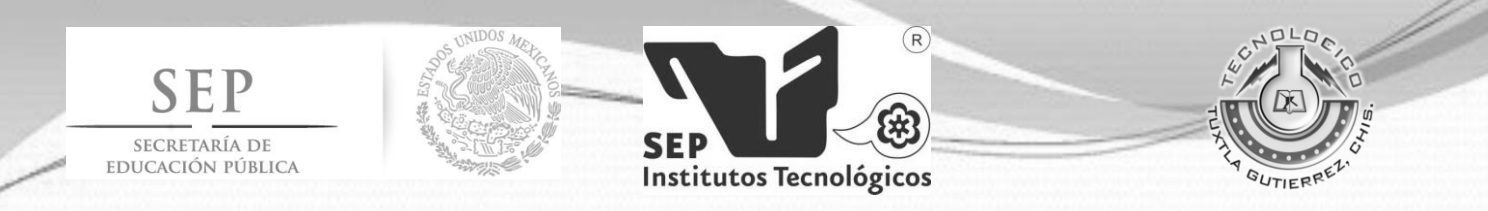

Sin embargo no permite:

- Crear interfaces de usuario.
- Crear aplicaciones ejecutables, sino elementos que en algún momento llegarán al servidor de datos y serán ejecutados.

Debido a estas restricciones se emplea generalmente para crear procedimientos almacenados, triggers y funciones de usuario.

Puede ser utilizado como cualquier SQL como lenguaje embebido en aplicaciones desarrolladas en otros lenguajes de programación como Visual Basic, C, Java, etc. Y por supuesto los lenguajes incluidos en la plataforma .NET. [8]

También lo podremos ejecutar directamente de manera interactiva, por ejemplo desde el editor de consultas de SSMS (SQL Server Management Studio) el entorno de gestión que ya conocemos. Esta es la forma en que lo utilizaremos nosotros.

#### **Procedimientos Almacenados**

Un procedimiento almacenado de SQL Server es un grupo de una o varias instrucciones Transact-SQL o una referencia a un método de CommonRuntimeLanguage (CLR) de Microsoft .NET Framework. Los procedimientos se asemejan a las construcciones de otros lenguajes de programación, porque pueden:

- Aceptar parámetros de entrada y devolver varios valores en forma de parámetros de salida al programa que realiza la llamada.
- Contener instrucciones de programación que realicen operaciones en la base de datos. Entre otras, pueden contener llamadas a otros procedimientos.
- Devolver un valor de estado a un programa que realiza una llamada para indicar si la operación se ha realizado correctamente o se han producido errores, y el motivo de estos.[9]

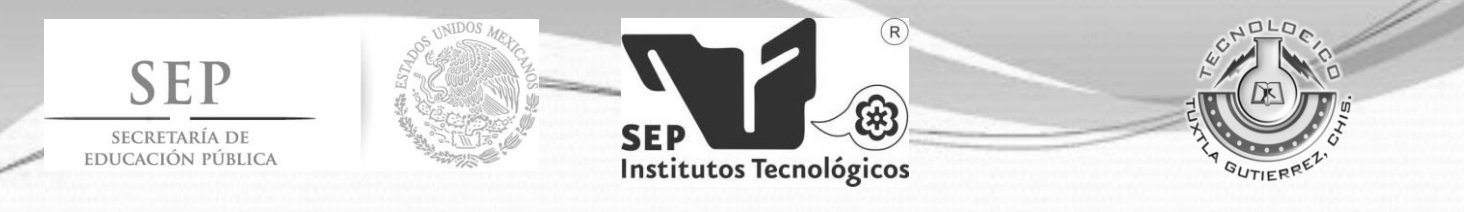

A continuación se muestra información detallada de cuáles son las ventajas y tipos de procedimientos almacenados. [10]

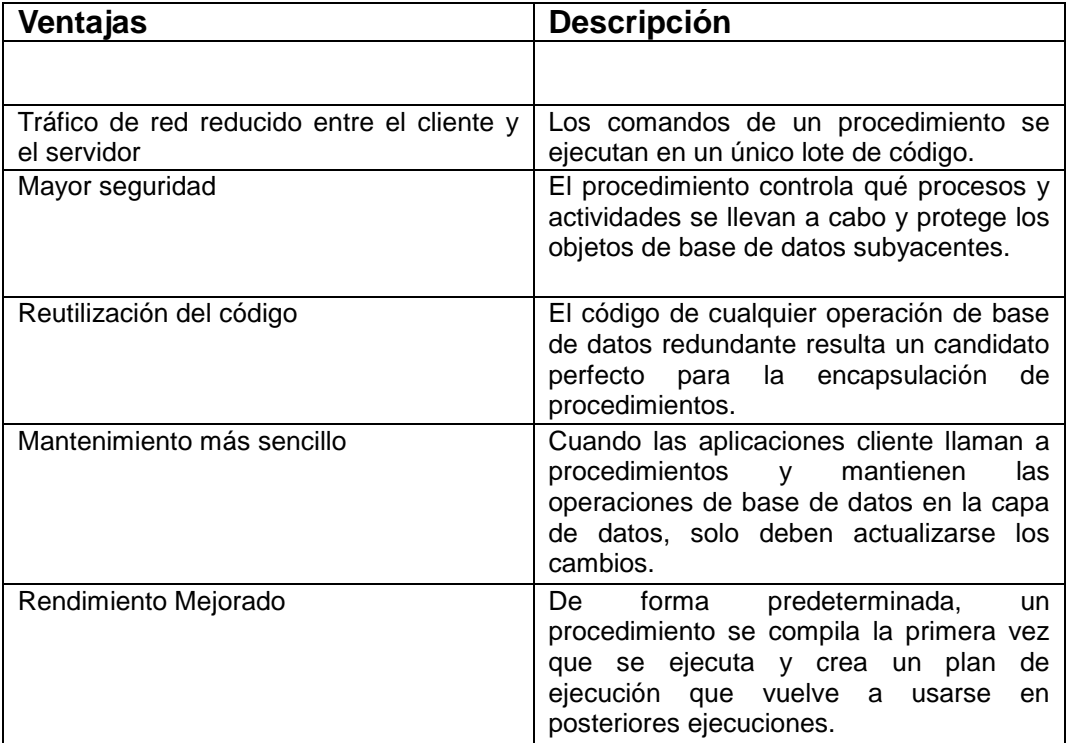

Tabla 1.Ventajas delos procedimientos almacenados

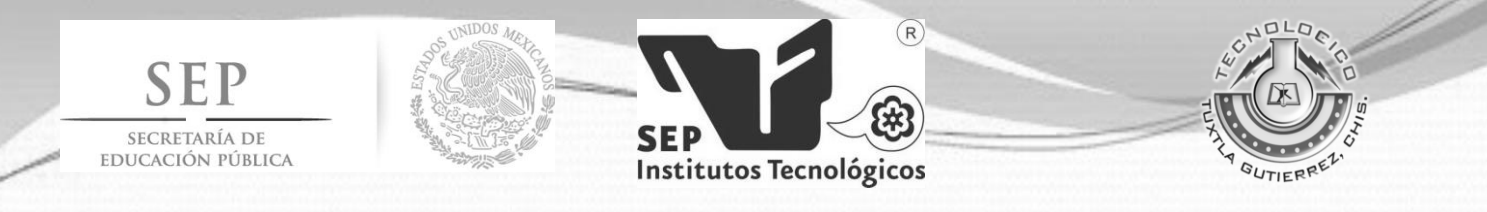

| <b>Tipos de procedimientos</b>      | <b>Descripción</b>                                                                                                    |
|-------------------------------------|----------------------------------------------------------------------------------------------------|
| Definidos por el usuario            | Un procedimiento definido por el usuario se<br>puede crear en una base de datos definida<br>por el usuario o en todas las bases de datos<br>del sistema excepto en la base de datos<br>Resource.                                                                      |
| Temporales                          | Los procedimientos temporales son una<br>forma de procedimientos definidos por el<br>usuario. Los procedimientos temporales son<br>iguales que los procedimientos permanentes<br>salvo porque se almacenan en tempdb.                                                 |
| Sistema                             | Los procedimientos del sistema se incluyen<br>con SQL Server. Están almacenados<br>físicamente en la base de datos interna y<br>oculta Resource y se muestran de forma<br>lógica en el esquema sys de cada base de<br>datos definida por el sistema y por el usuario. |
| Extendidos definidos por el usuario | Los procedimientos extendidos permiten<br>crear rutinas externas en un lenguaje de<br>programación como C.                                                                                                    |

Tabla 2. Tipos de Procedimientos almacenado.

#### **Creación de un procedimiento almacenado**

Con lo detallado y explicado anteriormente la documentación de que es un proceso almacenado nos ayudar a dar un ejemplo ilustrativo en la creación del mismo este procedimiento nos servirá para poder insertar datos en una tabla para poder crear un procedimiento almacenado o storedprocedure por su nombre en inglés se emplea la instrucción CRÉATE PROCEDURE.

```
CREATE PROCEDURE cliente insertar
@Id int,
@Nombre varchar(50),
@Apellidos varchar(100),
@direccion varchar(50),
@rfc varchar(50),
@baja varchar(50)
AS
INSERT INTO gliente VALUES (@Id ,@Nombre,@Apellidos ,@direccion ,@rfc,@baja)
```
Fig. 1. Creación del procedimiento almacenado con sus respectivos parámetros.

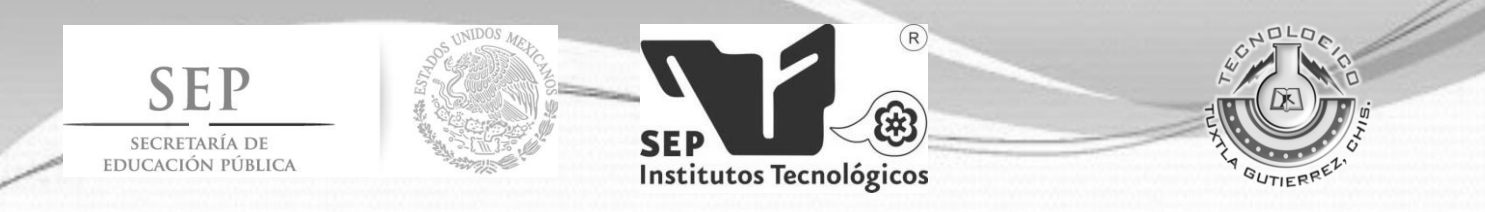

Posteriormente se crean parámetros con un nombre específico y el tipo de valor que este llevar, estos parámetros deben empezar con un arroba si nos damos cuenta en la figura 1 .Los parámetros son locales para el procedimiento; los mismos nombres de parámetro se pueden utilizar en otros procedimientos. De manera predeterminada, los parámetros sólo pueden ocupar el lugar de expresiones constantes; no se pueden utilizar en lugar de nombres de tabla, nombres de columna o nombres de otros objetos de base de datos.

#### exec cliente insertar '1', 'Eduin de Jesus', 'Perez Jolote', '5ta poniente sur' , 'xxx000xxx', ''

Fig. 2 Llamando al Procedimiento almacenado.

Para Ejecutar el procedimiento se ejecuta de la siguiente manera anteponiendo la instrucción exec o EXEC eso depende del administrador de la base de datos ya que SQL server no tiene distinción de mayúsculas y minúsculas.

Seguido de esto se da un mensaje si lo que hicimos anteriormente fue correcto, y hacemos una consulta para mostrar las filas que fueron afectadas a continuación figura 3.

#### $\blacktriangleleft$ Ш **Resultados** lia. Mensajes idcliente **Id** Nombre Apellidos direccion **rfc** baja  $\overline{7}$ Eduin de Jesus Perez Hemandez  $\mathbf{1}$  $\mathbf{1}$ 5ta poniente sur xxx000box Perez Jolote 2  $12$  $\mathbf{1}$ Eduin de Jesus xxx000xxx 5ta poniente sur

select \*from cliente where Nombre='Eduin de Jesus'

Fig.3 Resultado Final.

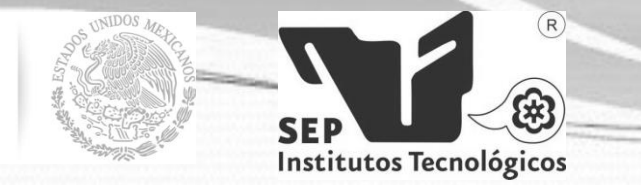

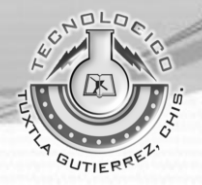

#### **Inventarios y sus Principios**

#### **Concepto**

SECRETARÍA DE EDUCACIÓN PÚBLICA

Los inventarios o mercancías constituyen los recursos o bienes que las entidades económicas destinan para sus operaciones de venta y que representan la fuente básica de sus ingresos.

#### **Reglas de Valuación**

Las reglas de valuación para inventarios son: El costo de adquisición o el de producción en que se incurre al principio, la suma de las erogaciones aplicables a la compra y a los cargos que directa o indirectamente se incurren para dar a un artículo su condición de uso o venta. En la determinación del costo hay que cuidar los siguientes aspectos:

Materias primas y materiales. Los importes aquí registrados deben referirse a los costos de adquisición de los diferentes artículos, mas todos los gastos adicionales incurridos en colocarlos en el sitio para ser usados en el proceso de fabricación, tales como fletes, gastos aduanales, impuestos de importación, etc.

Mercancías en tránsito. Los artículos que se compran libre a bordo proveedor, deben registrarse en una cuenta de tránsito para su control e información. Los gastos de compra y traslado son acumulables a los costos aquí registrados.

Anticipos a proveedores. Las empresas que tengan que efectuar desembolsos por este concepto deberán registrarse dentro del capítulo general de inventarios en una cuenta específica, siempre y cuando se refieran al tipo de artículos que aquí se mencionan.

Costo de producción. Representa el importe de los distintos elementos del costo que se originan para dejar el artículo disponible para su venta, o para ser usado en un posterior proceso de fabricación.

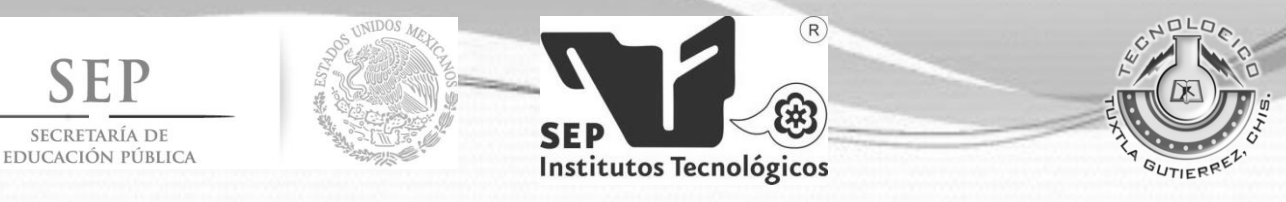

Producción en proceso. Por la naturaleza del proceso de fabricación y la necesidad de preparar la información a ciertas fechas, contablemente debe efectuarse un corte de operaciones y por lo tanto, los artículos que aún no estén terminados se valuarán en proporción al grado de avance que tengan en cada uno de los elementos que forman su costo.

Artículos terminados. Este concepto comprende aquellos artículos que se destinarán preferentemente a la venta dentro del curso normal de operaciones y el importe registrado equivaldrá al costo de producción tratándose de industrias y al de adquisición si se trata de comercios. Los artículos terminados entregados en consignación deben formar parte del inventario al costo que corresponda. Esta misma situación opera para las mercancías en demostración o vistas.

Costo identificado. En algunos casos se puede identificar directamente el costo del producto.

- Costo promedio.
- PEPS.
- UEPS.

#### **Recursos Humanos y sus Principios**

En la [administración de empresas,](http://es.wikipedia.org/wiki/Administraci%C3%B3n_de_empresas) se denomina recursos humanos (RRHH) al trabajo que aporta el conjunto de los empleados o colaboradores de una [organización.](http://es.wikipedia.org/wiki/Organizaci%C3%B3n) Pero lo más frecuente es llamar así a la función o gestión que se ocupa de seleccionar, contratar, formar, emplear y retener a los colaboradores de la organización. Estas tareas las puede desempeñar una persona o departamento en concreto junto a los directivos de la organización.

El objetivo básico que persigue la función de Recursos Humanos con estas tareas es alinear el área o profesionales de RRHH con la [estrategia](http://es.wikipedia.org/wiki/Estrategia_Empresaria) de la organización, lo que permitirá implantar la estrategia organizacional a través de las personas, quienes son

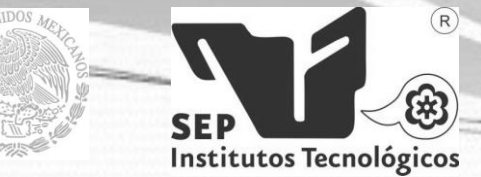

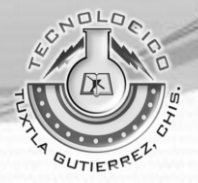

consideradas como los únicos recursos vivos e inteligentes capaces de llevar al éxito organizacional y enfrentar los desafíos que hoy en día se percibe en la fuerte competencia mundial. Es imprescindible resaltar que no se administran personas ni recursos humanos, sino que se administra con las personas viéndolas como agentes activos y proactivos dotados de inteligencia, creatividad y habilidades intelectuales.

Generalmente la función de Recursos Humanos está compuesta por áreas tales como reclutamiento y selección, contratación, capacitación, administración o gestión del personal durante la permanencia en la empresa. Dependiendo de la empresa o institución donde la función de Recursos Humanos opere, pueden existir otros grupos que desempeñen distintas responsabilidades que pueden tener que ver con aspectos tales como la administración de la nómina de los empleados o el manejo de las relaciones con sindicatos, entre otros. Para poder ejecutar la estrategia de la organización es fundamental la administración de los Recursos humanos, para lo cual se deben considerar conceptos tales como la comunicación organizacional, el liderazgo, el trabajo en equipo, la negociación y la cultura organizacional.[11]

#### **Capacitación**

SECRETARÍA DE EDUCACIÓN PÚBLICA

La capacitación en el área de trabajo es fundamental para la productividad. Este es el proceso de adquirir conocimientos técnicos, teóricos y prácticos que mejorarán el desempeño de los empleados en sus tareas laborales.

La buena capacitación puede traer beneficios a las organizaciones como mejorar su imagen y la relación con los empleados, además de que aumenta la productividad y calidad del producto. Para los empleados, también hay beneficios como el aumento en la satisfacción del empleo y el desarrollo de sentido de progreso.

#### **Proveedor de Recursos**

Empresa o persona física, cuya finalidad es satisfacer las necesidades de la empresa de recursos del tipo económico. Como los son créditos, capital para la empresa, socios,

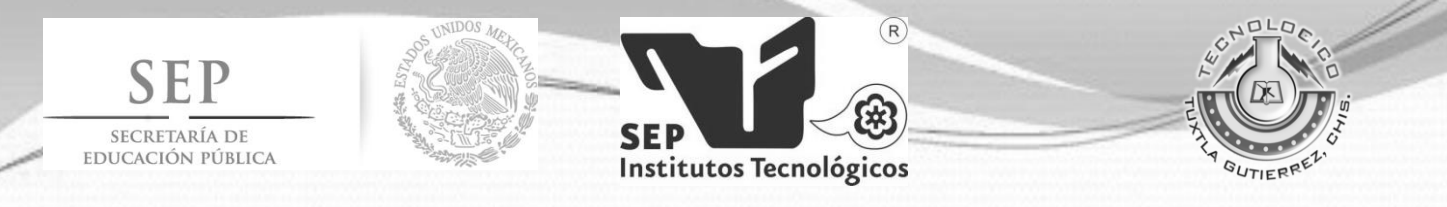

etc. Ejemplos de proveedores de recursos: Bancos, financieras, cooperativas, prestamistas, gobierno, socios capitalistas, etc. [12]

#### **Clientes**

Un cliente es la persona o empresa receptora de un bien, servicio, producto o idea, a cambio de dinero u otro artículo de valor. [13]

#### **Clasificación de los clientes actuales y potenciales**

En las siguientes secciones se detallan los tipos de clientes clasificados según su relación actual o futura con la empresa. Todo lo cual, puede ser utilizado por el mercadólogo como base o modelo para clasificar a sus clientes.

#### **Clientes activos e inactivos**

Los clientes activos son aquellos que en la actualidad, están realizando compras o que lo hicieron dentro de un periodo corto de tiempo. En cambio, los clientes inactivos son aquellos que realizaron su última compra hace bastante tiempo atrás, por tanto, se puede deducir que se pasaron a la competencia, que están insatisfechos con el [producto](https://es.wikipedia.org/wiki/Producto_(marketing)) o [servicio](https://es.wikipedia.org/wiki/Servicio_(econom%C3%ADa)) que recibieron o que ya no necesitan el producto. Esta clasificación es muy útil por dos razones:

- Porque permite identificar a los clientes que en la actualidad están realizando compras y que requieren una atención especial para retenerlos, ya que son los que en la actualidad le generan ingresos [económicos](https://es.wikipedia.org/wiki/Econ%C3%B3mico) a la empresa.
- Para identificar aquellos clientes que por alguna razón ya no compran a la empresa, y que por tanto, requieren de actividades especiales que permitan identificar las causas de su alejamiento para luego intentar recuperarlos.

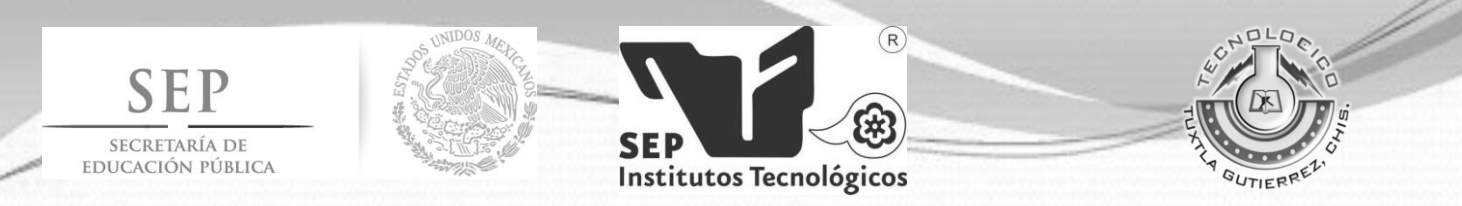

# **VII. Procedimiento y Descripción de actividades**

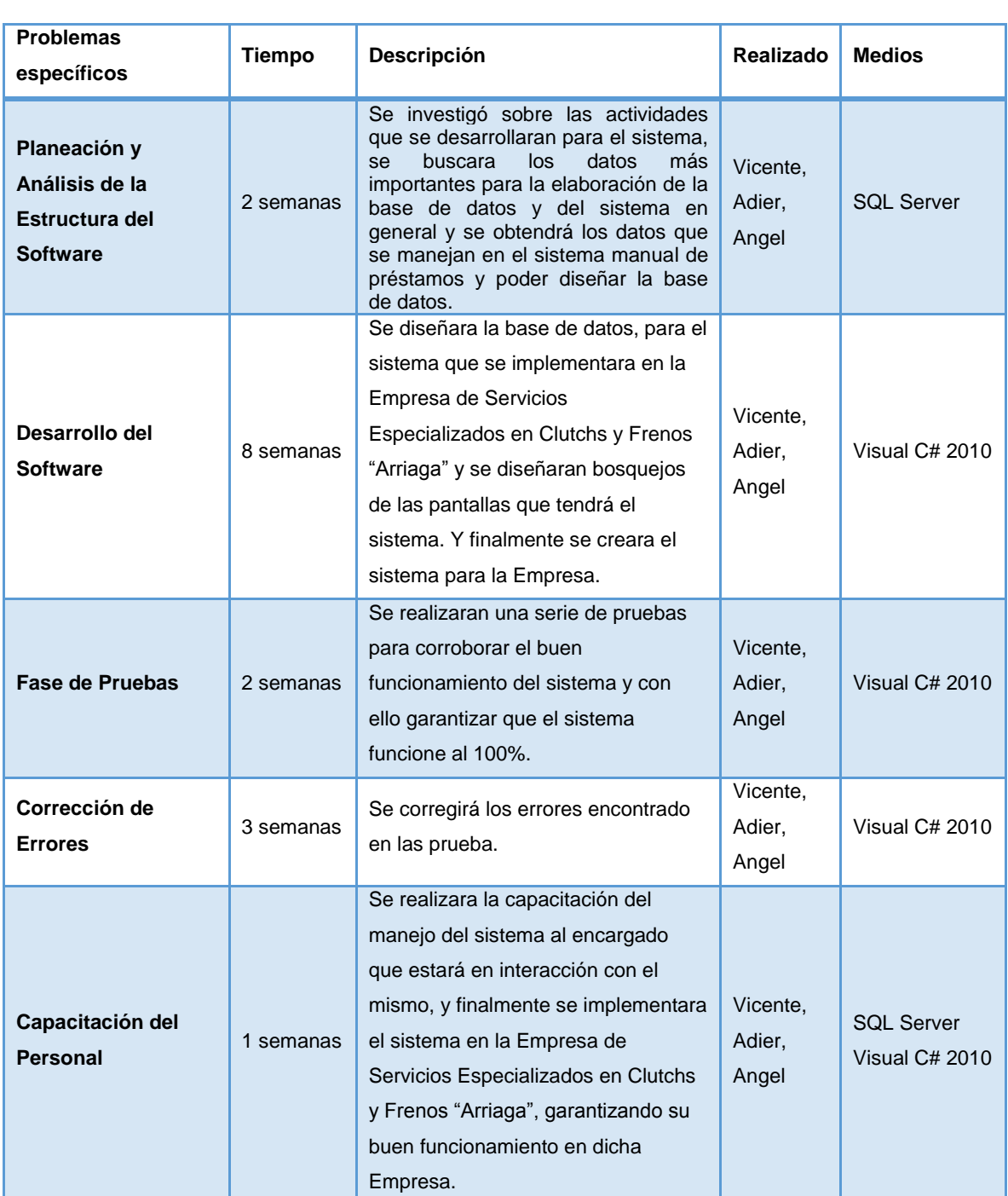

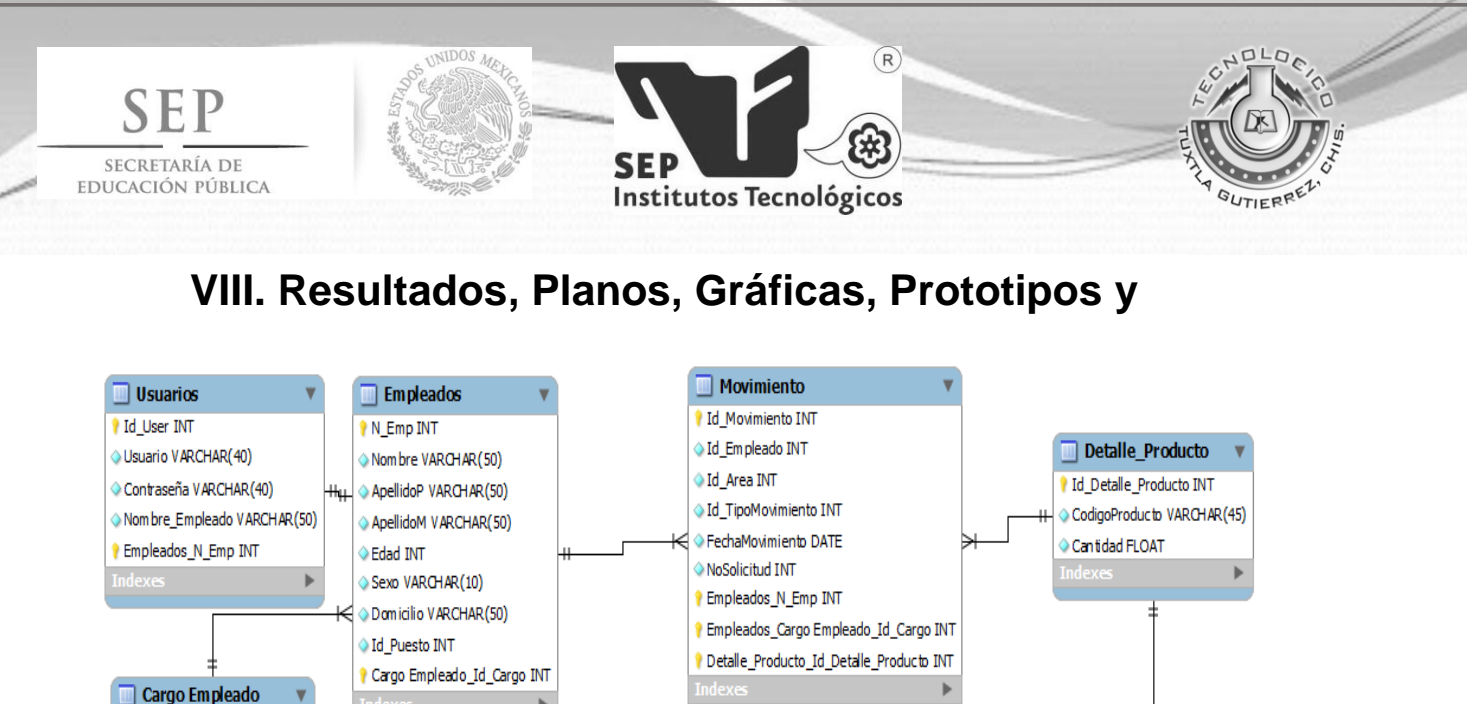

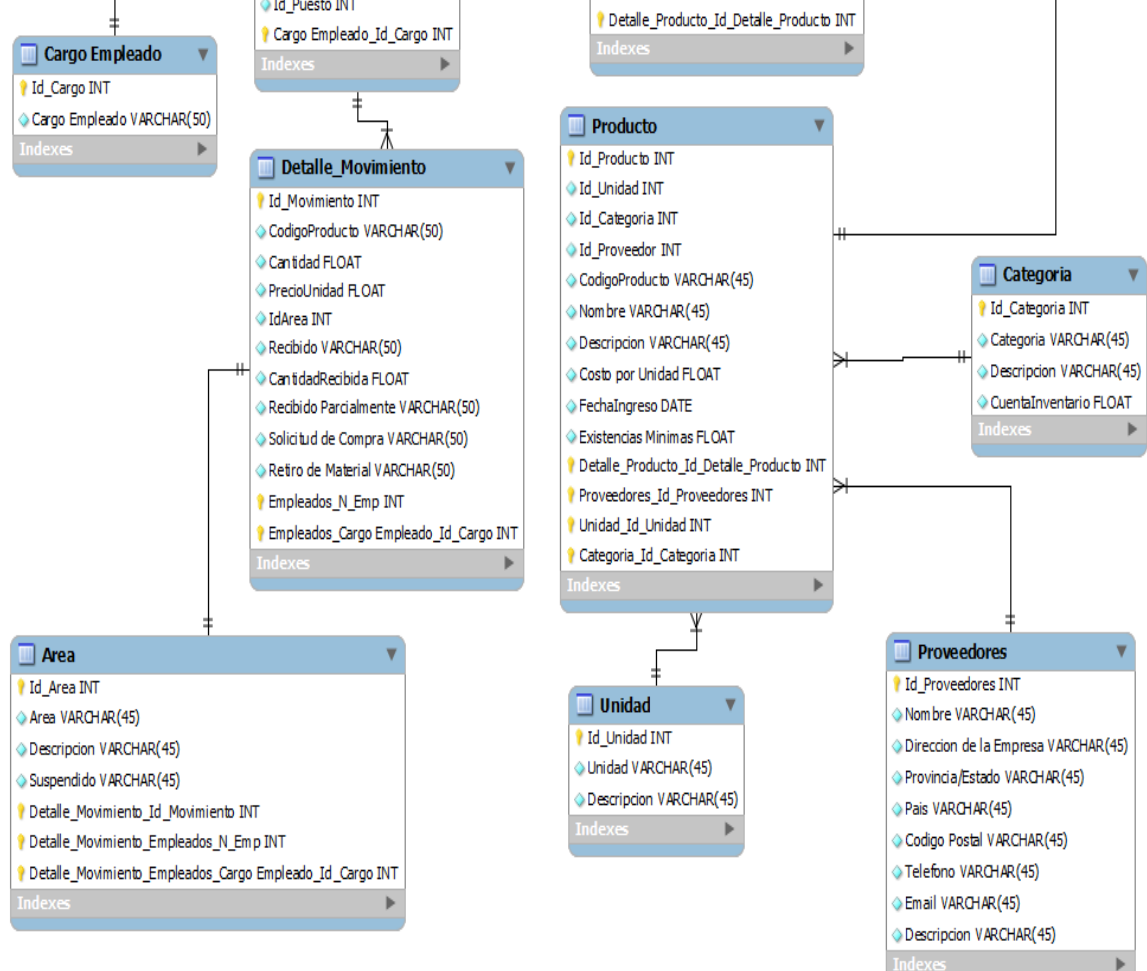

#### **Fig. 4 Modelo Entidad Elka de a Base de Datos**

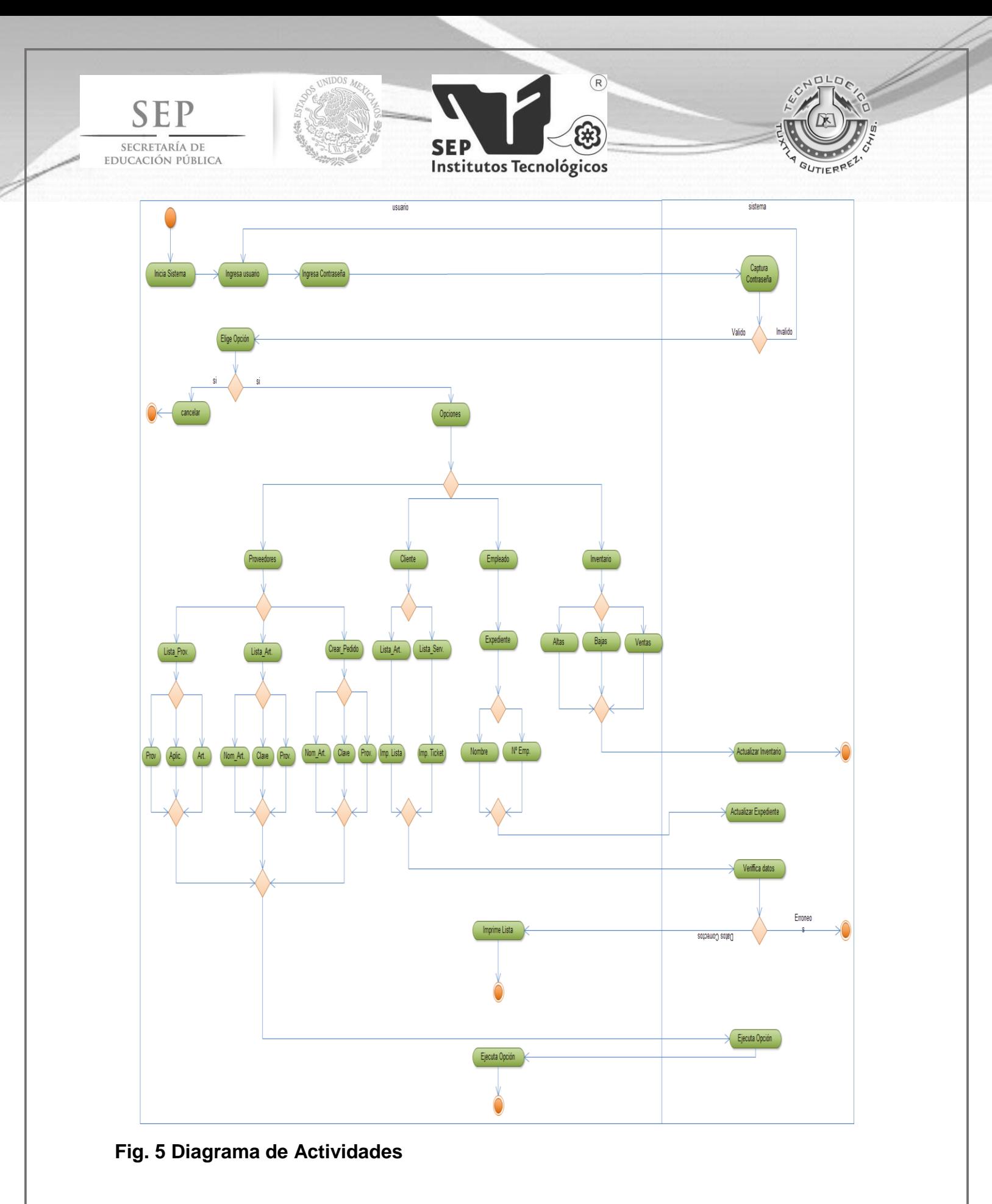

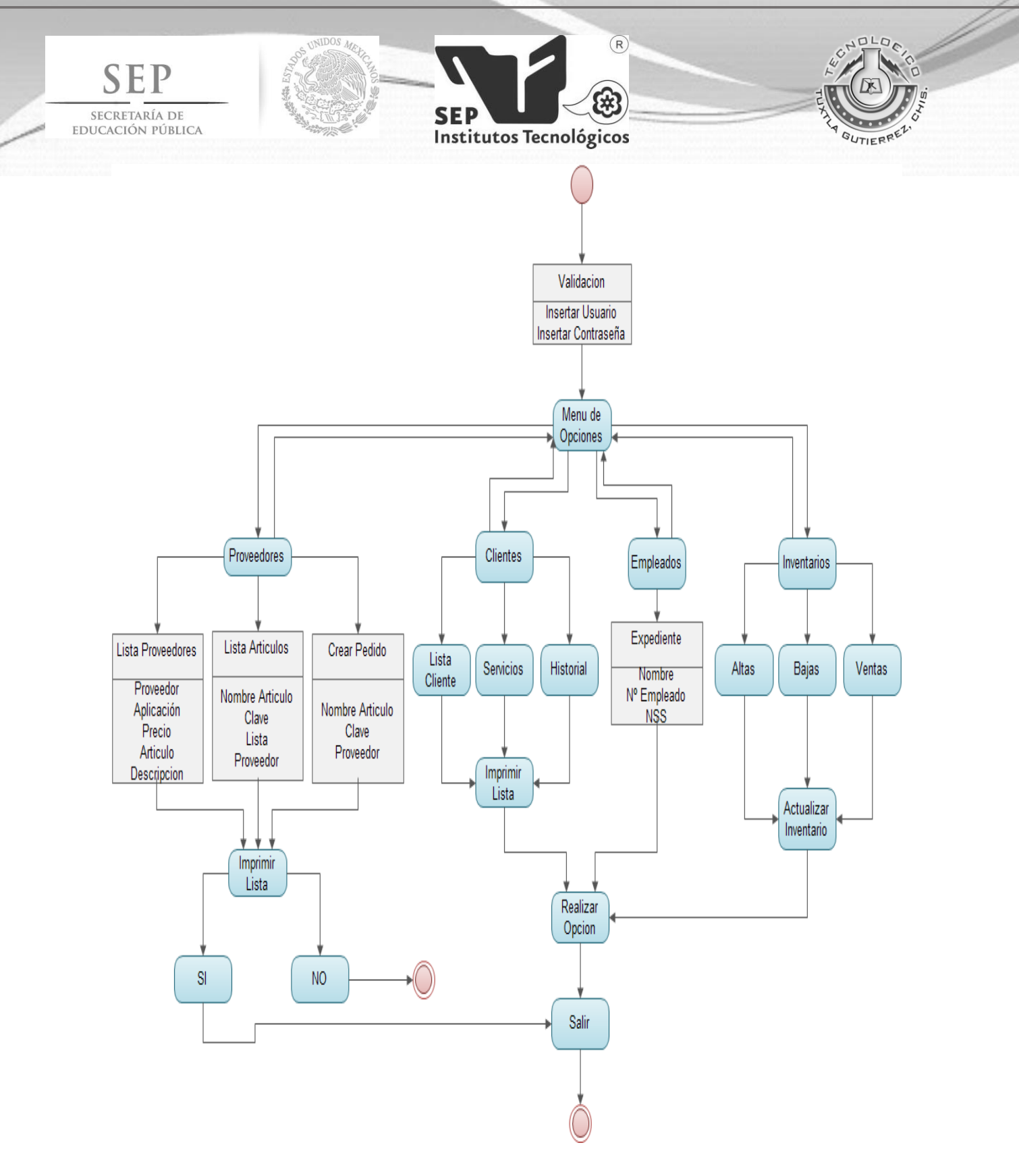

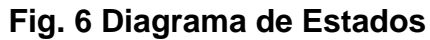

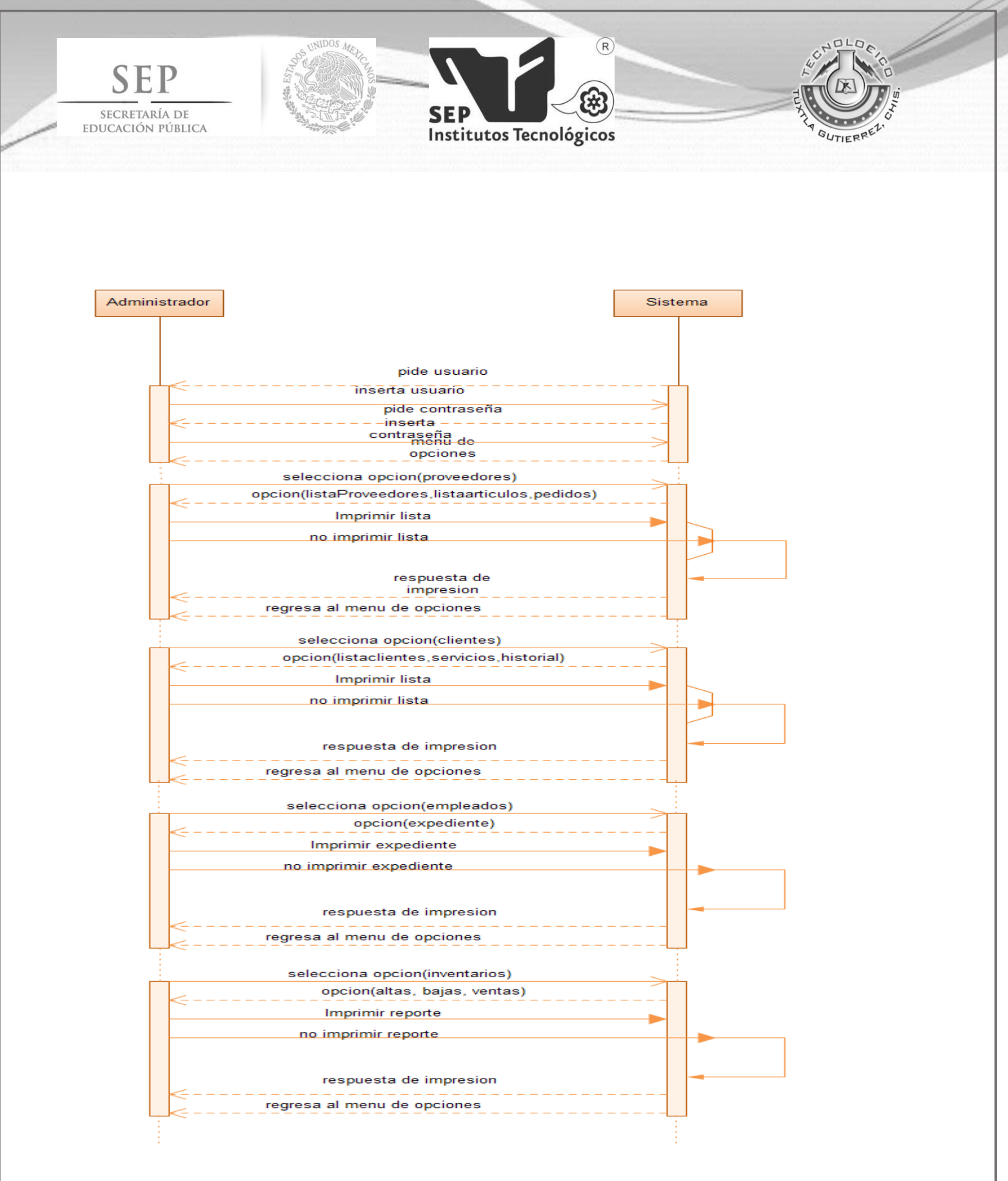

**Fig. 7 Diagrama de Secuencias**

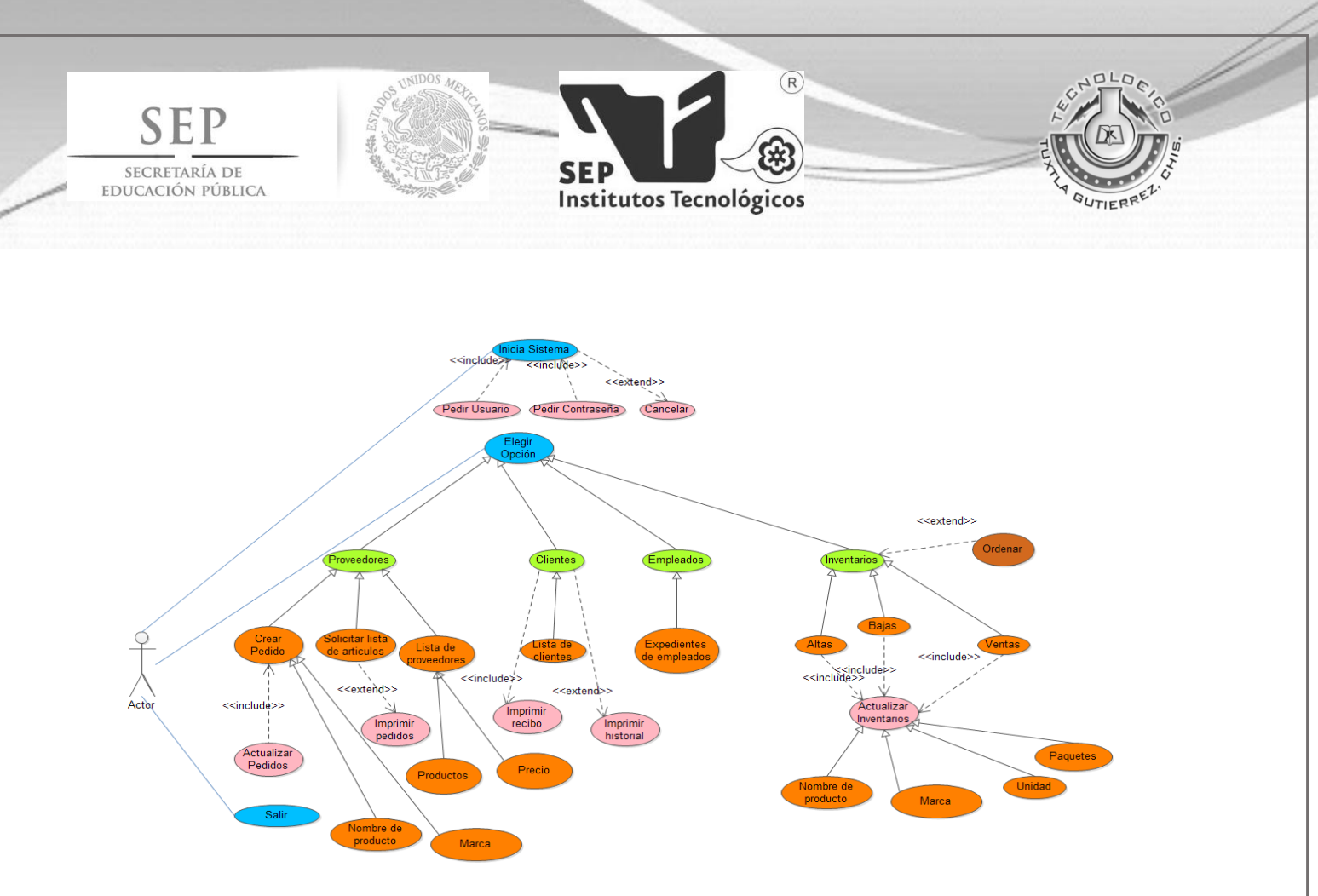

**Fig. 8 Diagrama de Casos de Uso**

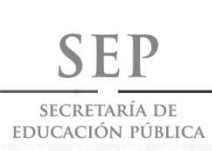

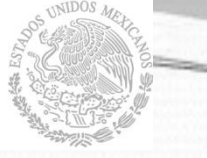

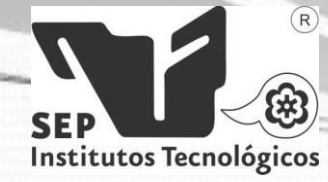

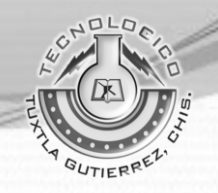

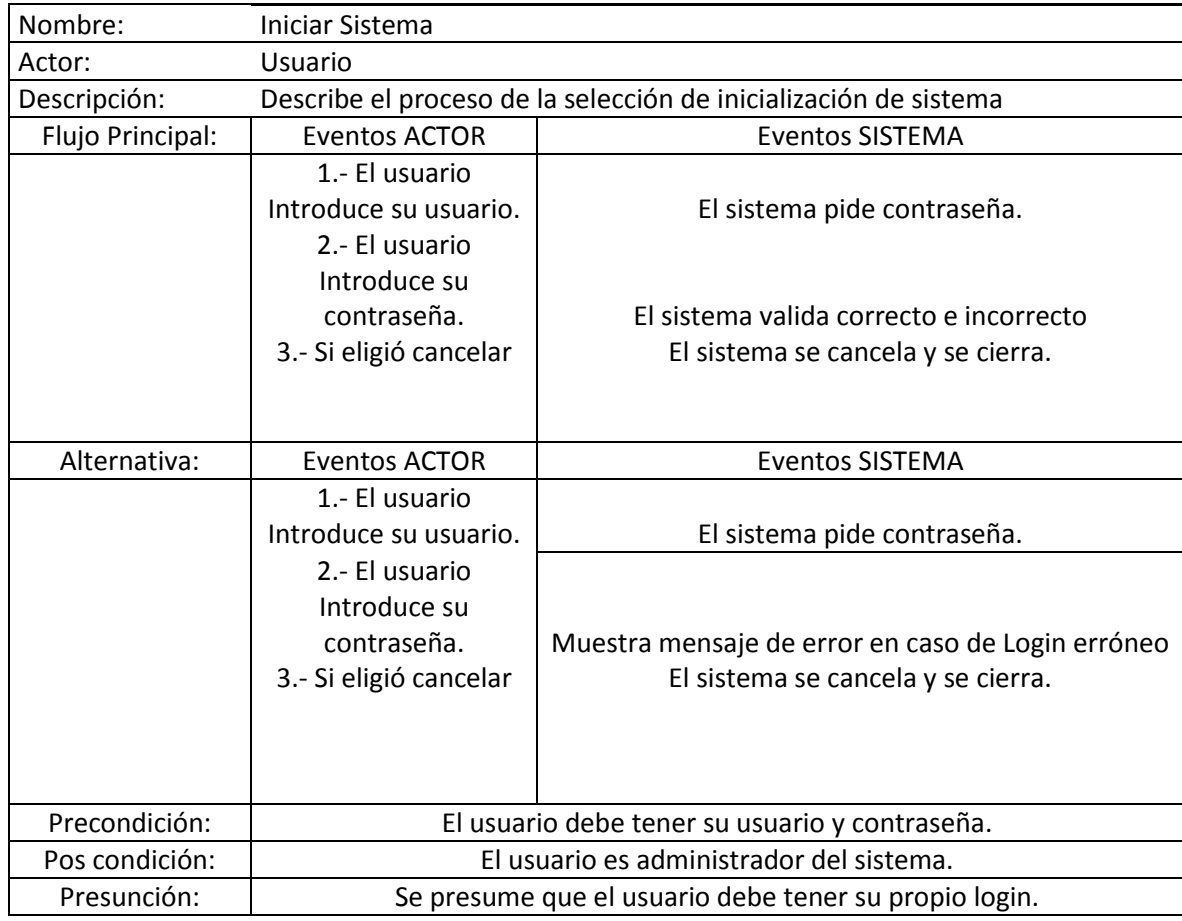

**Fig. 9 Modelos de caso de Uso #1**

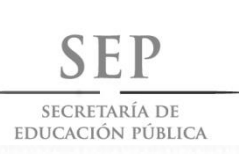

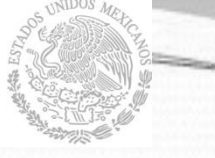

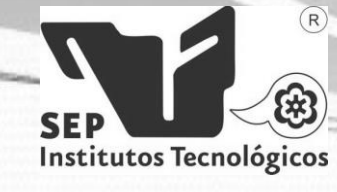

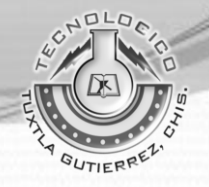

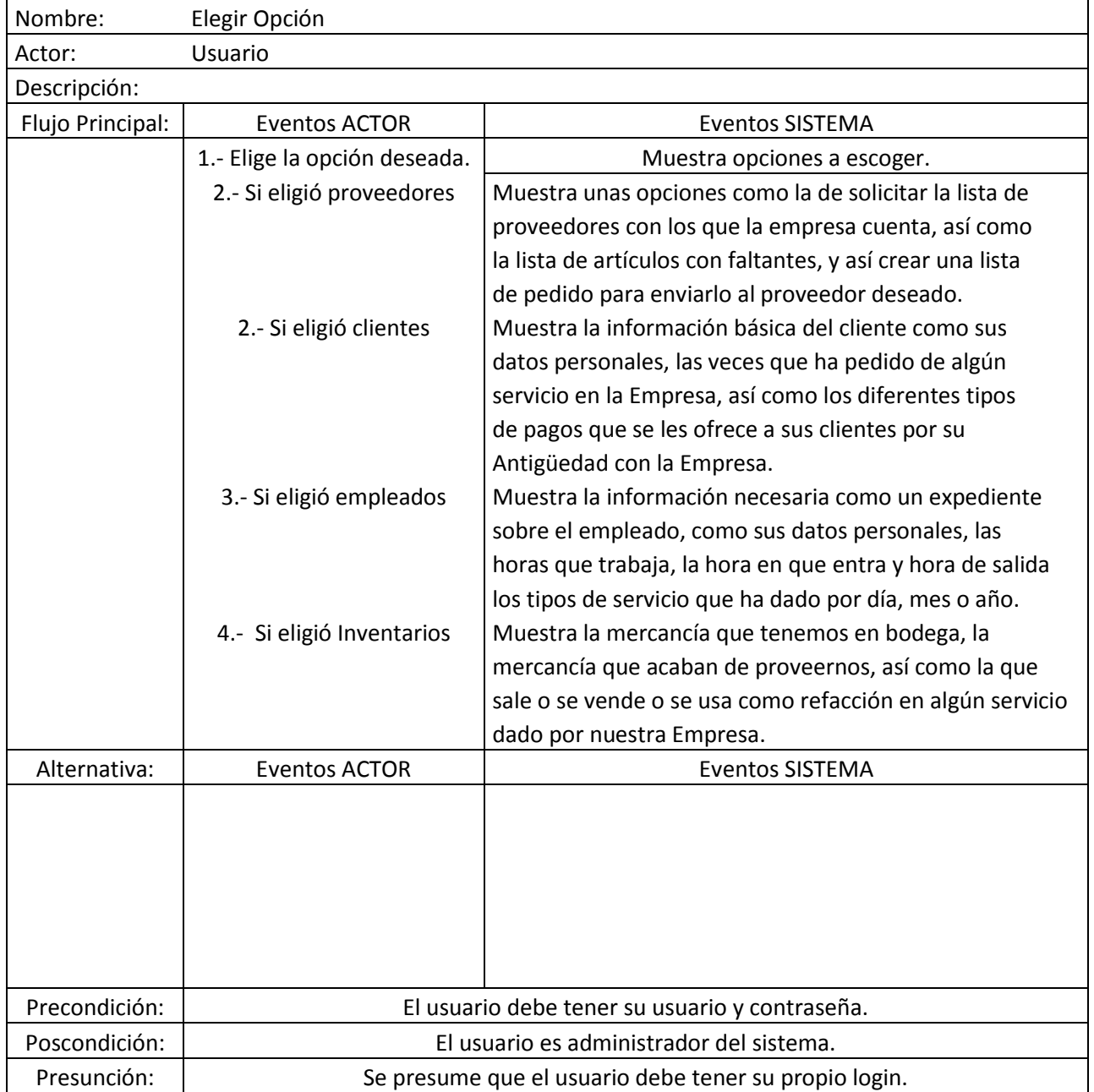

## **Fig. 10 Modelos de caso de Uso #2**

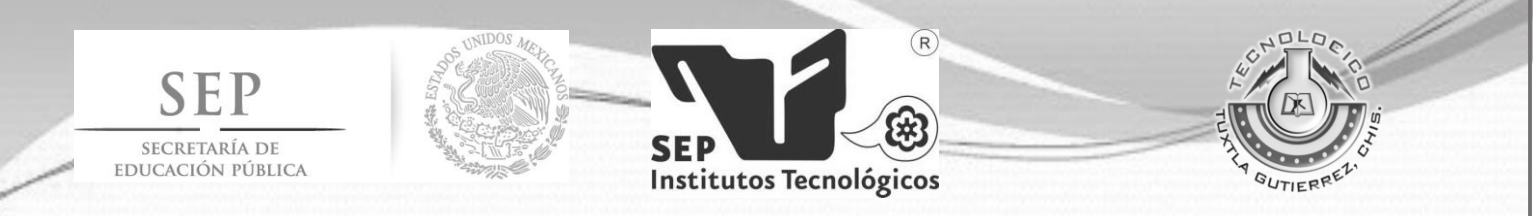

#### **Pantalla de Inicio del Sistema**

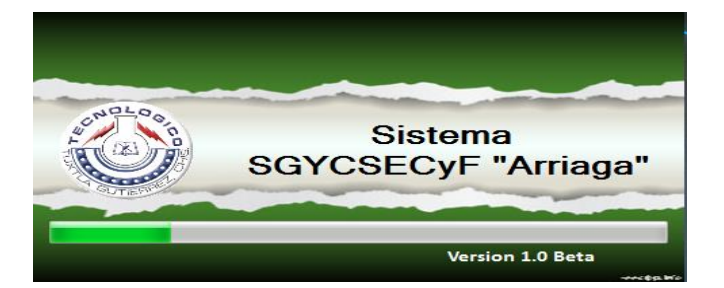

#### **Registro de Usuario**

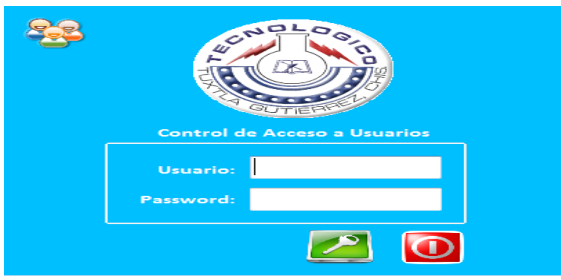

Descripción: En la pantalla de Control de Acceso, el usuario debe introducir sus datos en los campos para la validación del mismo y así tener acceso al sistema ya sea como un usuario limitado o como administrador según sea su caso.

#### **Menú Principal del Sistema**

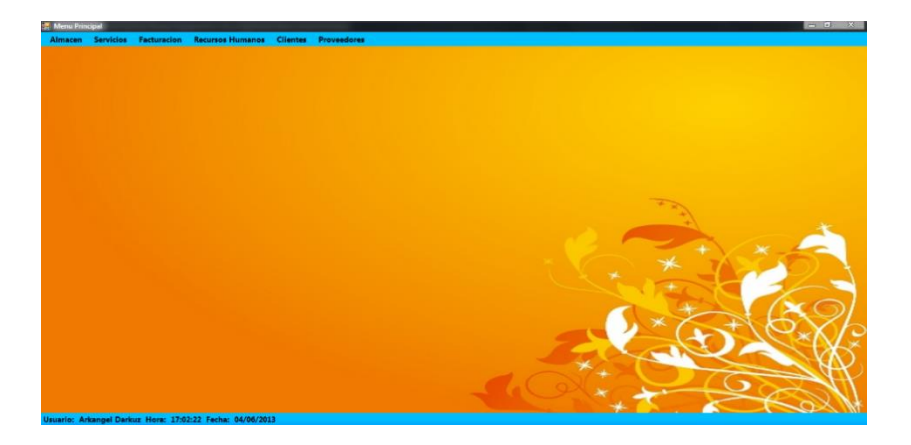

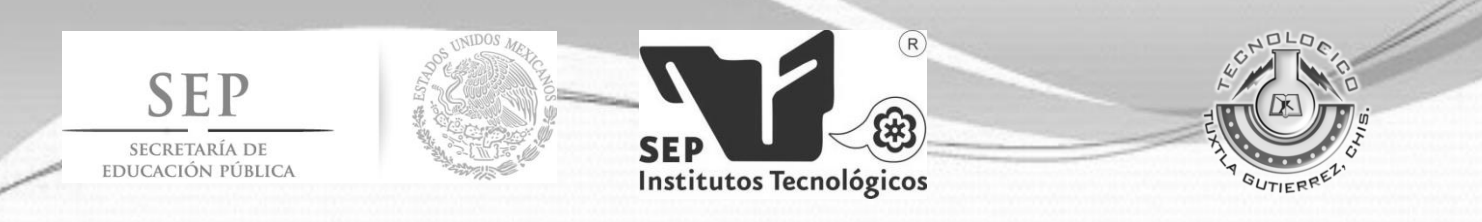

Descripción: La pantalla principal, aquí se encuentra todas las funciones que dan origen al sistema, de manera centralizada, donde según la validación del usuario tendrá acceso de forma ilimitada por que tendrá un acceso del 100% de todas las funciones.

#### **Kardex de Usuarios**

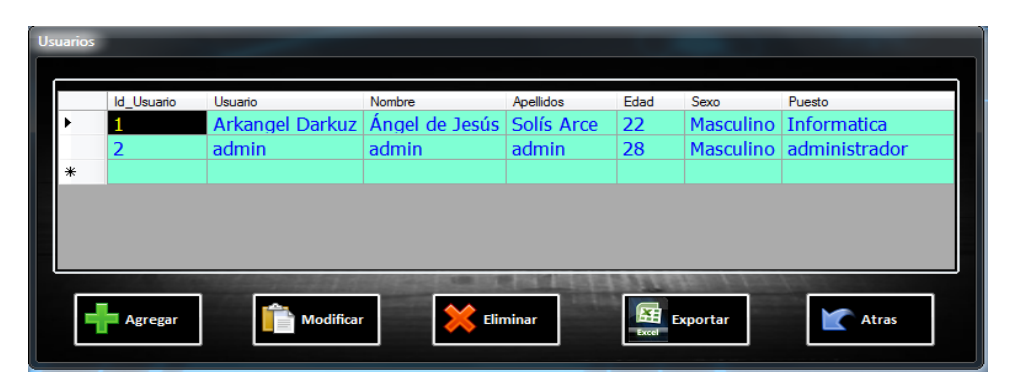

Descripción: En esta ventana se puede ver la lista de usuarios agregados para poder iniciar el sistema y poder entrar a las funciones del sistema. Y al mismo tiempo tiene botones con funciones de Agregar, Modificar, Eliminar, Exportar y regresar al Login.

#### **Alta de Usuarios**

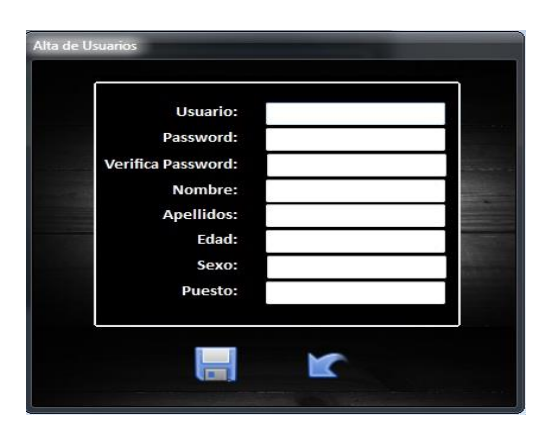

Descripción: En esta ventanita se ingresan los datos del usuario a agregar para poder entrar al sistema.

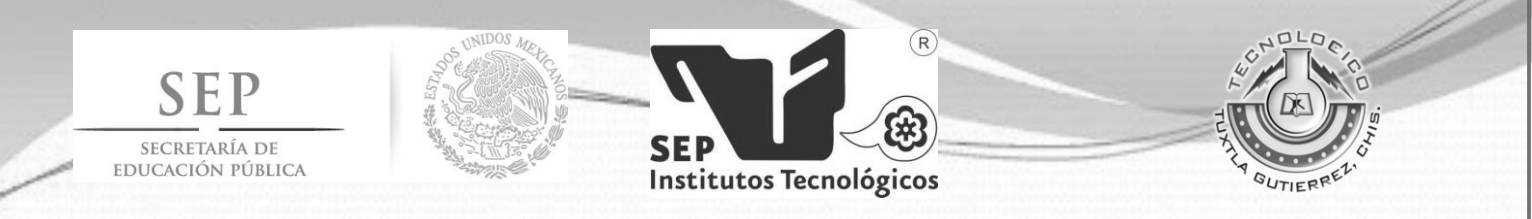

#### **Eliminar Usuario**

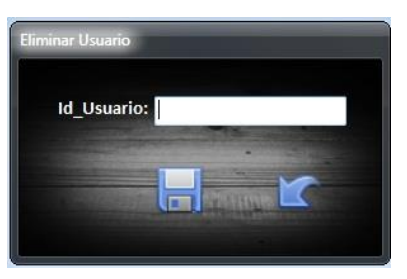

Descripción: En este formulario se ingresa el Id de usuario a eliminar.

#### **Modificar Usuario**

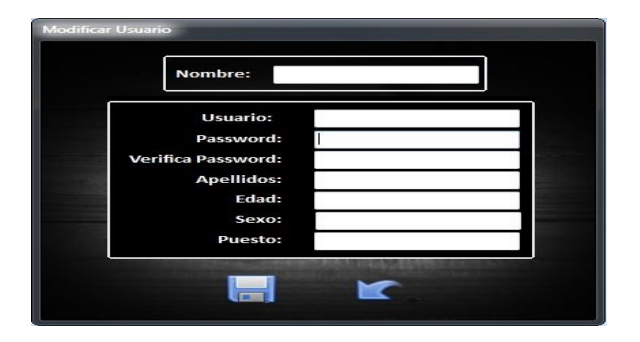

Descripción: Por medio del Nombre busca los datos del usuario y puede modificar sus datos que se requieren.

#### **Almacén**

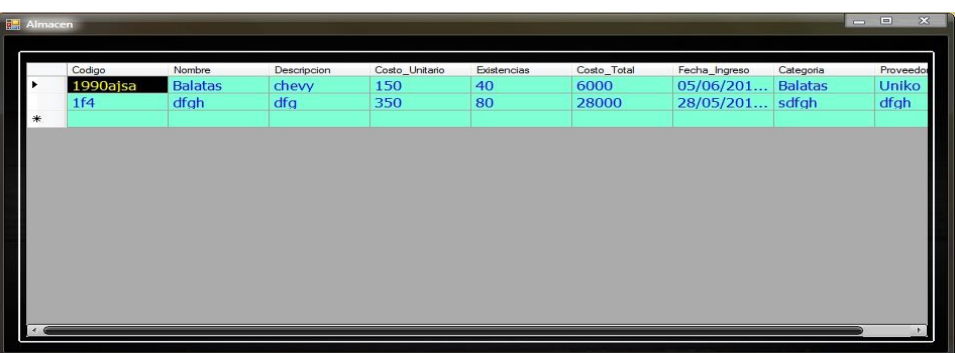

Descripción: en esta ventana se muestra la lista de productos que se encuentran en almacena si como en piso de venta.

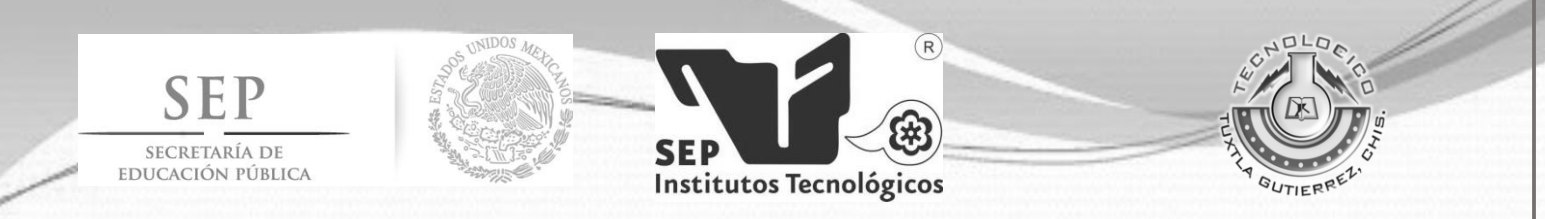

#### **Agregar en Almacén**

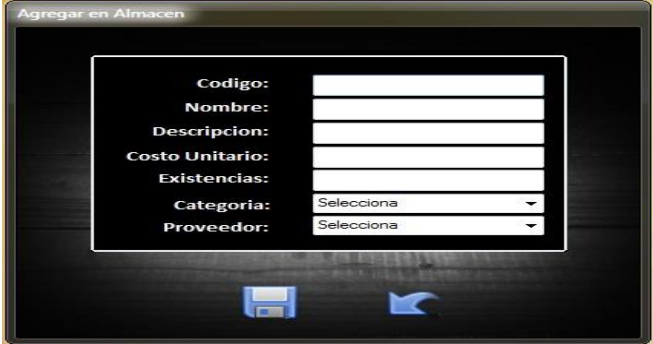

Descripción: En este formulario se agregar los productos encontrados en almacén.

#### **Modificar producto de Almacén**

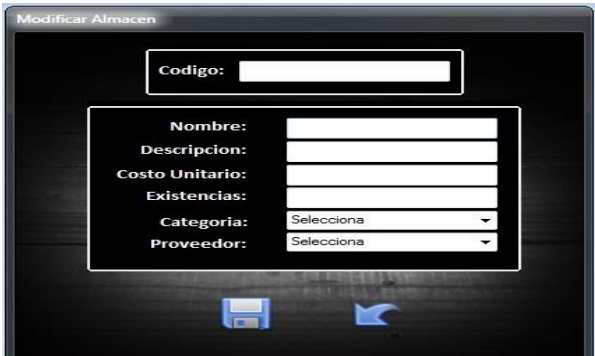

Descripción: En esta ventana se modifica algún producto de almacén en caso de que un dato se encuentre erróneo.

#### **Eliminar producto de Almacén**

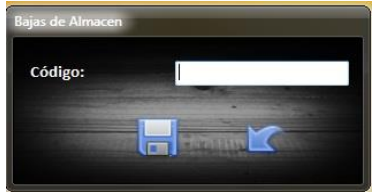

Descripción: En esta ventana se ingresa el código del producto a eliminar de almacén. En caso de darle baja o descontinuarlo.

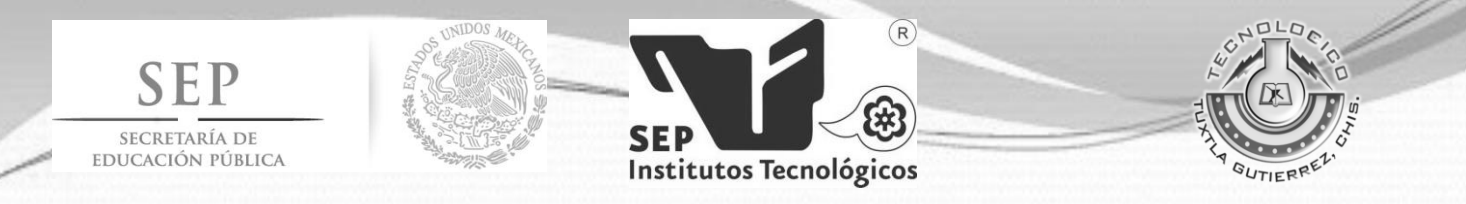

## **IX. Conclusiones y Recomendaciones**

#### **Conclusiones:**

- . Desarrollar un sistema que lleva el control de entradas y salidas de artículos del almacén de la empresa, constituye un avance en los procesos y operaciones llevadas a cabo a la hora de atender los servicios que los empelados dan a los clientes, de esta forma se ahorra tiempo.
- Generar un reporte de los artículos permite saber con eficiencia la cantidad de artículos existentes en almacén, así como también la información de los proveedores a los cuales pertenecen.
- Utilizar las herramientas disponibles, como lo es una base de datos, herramientas de desarrollo de sistemas, permite automatizar operaciones que en su momento el hombre pudiera realizar manualmente y de esta forma cederle el lugar a un sistema para que haga estas operaciones.
- El poder ingresar a un software y desde ahí enviar las solicitudes de artículos necesarios de los proveedores que la empresa maneja, constituye un avance significativo, ya que con esto permitirá, que el administrador lleve un control de los artículos que solicite, y también tener la información necesaria de los mismos.
- Realizar interfaces amigables para los distintos usuarios permite una pronta adaptación con el sistema, y de esta forma serán agiles los procesos.

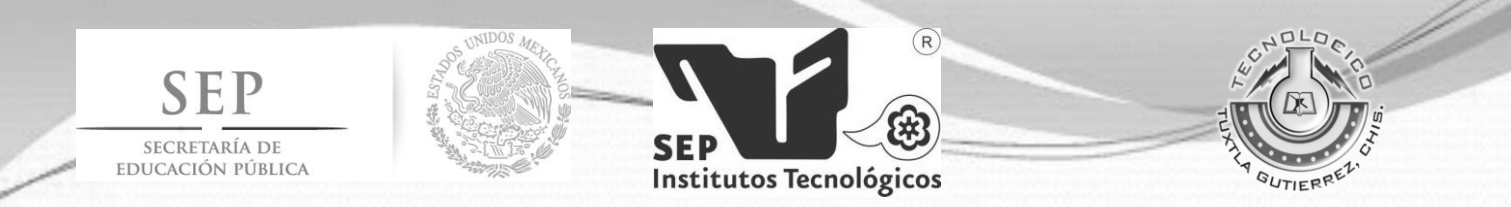

## **Recomendaciones**

- Para las interfaces del sistema recomiendo mejorarlas, accesos a menús más rápido, fácil compresión de los procesos que realiza el sistema.
- Mejoramiento del sistema es decir de pasar a ser centralizado que sea de manera distribuida ya que hay una mayor ventaja de utilizar un sistema distribuido.
- En futuro implementar la factura electrónica y cumplir con las normas que establece el SAT para poder ser aprobado y obtener un certificado de sello digital.

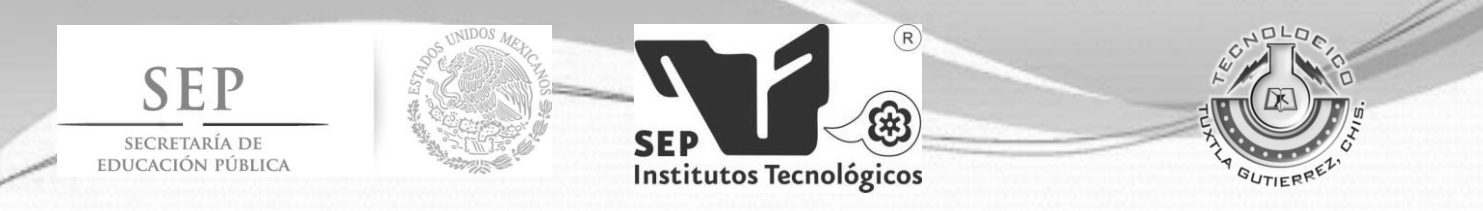

## **X. Referencias Bibliográficas**

[1].- SISCOPAutor: Daniel Arturo Rubio Gordillo Año: 2006

[2].- Sistema de control del inventario para la Empresa Inversiones Miwill, C.A., Maturin Estado Monagas Autores: Miladis Escribano, Renny Montaño, Geormellys Rodríguez Fecha: Julio de 2009

[3].- Sistema de Control de Inventarios para la Universidad Tecnológica de Jalisco Autor: Ana Eugenia Romo González Fecha: Septiembre de 2005

[4].- slideshare http://www.slideshare.net Recuperado el 20 de mayo de 2013,http://www.slideshare.net/brihany/modelos-del-proceso-del-software-12562171 http://www.slideshare.net/zaggy88/16416960-modelocascadaespiralincremental http://isittla12.blogspot.mx/2012/11/unidad-2modelos-de-ingenieria-del.html

[5] Ramez Aziz Elmasri, Shamkant B. Navathe, Fundamentos de sistemas de bases de datos, Prentice-Hall, 2002 - 962 paginas.

[6].- alegsa http://www.alegsa.com.ar Recuperado el 20 de mayo de 2013 http://www.alegsa.com.ar/Dic/Transact-SQL.php

[7].- aula click http://www.aulaclic.es Recuperado el 20 de mayo del 2013 http://www.aulaclic.es/sqlserver/t\_2\_1.htm

[8].- msdn. (s.f). http://msdn.microsoft.com.Recuperado el 20 de mayo del 2013 http://msdn.microsoft.com/es-es/library/ms190782.aspx

[9] devjoker http://www.devjoker.com Recuperado el 20 de mayo del 2013, http://www.devjoker.com/print/Tutorial-de-Transact-SQL/238/Tutorial-de-Transact-SQL.aspx

[10] James R. Groff, Paul N. Weinberg, Manual de referencia SQL, McGraw-Hill Interamericana de España, 2003 - 1054 paginas.

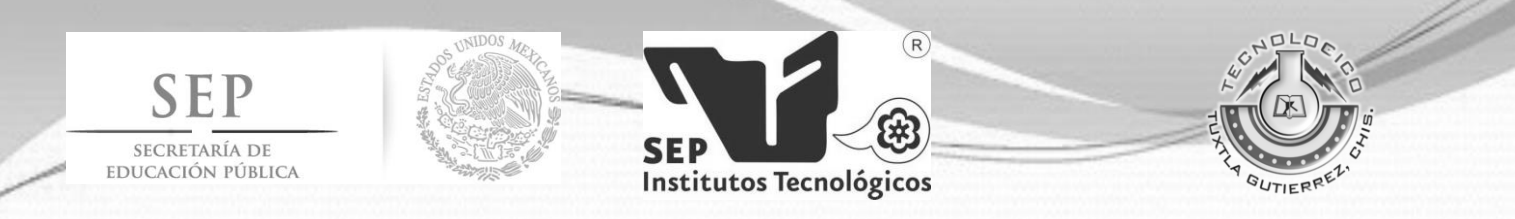

[11] slideshare http://www.slideshare.net Recuperado el 20 de mayo del 2013, http://www.slideshare.net/Pablosainto/2-administracin

[12] prezi http://prezi.com Recuperado el 20 de mayo del 2013, http://prezi.com/odkjpi870xhf/tipos-de-proveedores/

[13] jesuslacoste http://jesuslacoste.soydigital.es Recuperado el 20 de mayo del 2013, http://jesuslacoste.soydigital.es/diccionario-emprender-6

A. Silberschatz, H. F. Korth, Fundamentos de Bases de Datos, cuarta edición McGraw-Hill 2002.